# **5. Die Standardsprache SQL**

### **• GBIS-Rahmen: Einordnung**

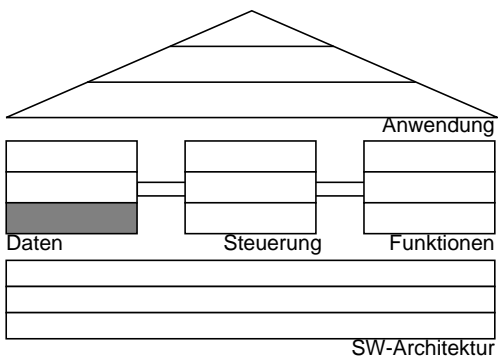

#### **• Grundlagen**

- Funktions- und Einsatzbereiche
- Befehlsübersicht und SQL-Grammatik

### **• Mengenorientierte Anfragen (Retrieval)**

- Anfragetypen
- Aggregatfunktionen
- Erklärungsmodell für die Anfrageauswertung
- Vergleichsprädikate
- **Möglichkeiten der Datenmanipulation (DML)**
- **Möglichkeiten der Datendefinition (DDL)**
	- Basisrelationen
	- Integritätsbedingungen

### **• Abbildung von Beziehungen**

- Rolle des Fremdschlüssels
- Umsetzung der verschiedenen Beziehungstypen

### **• Wartung von Beziehungen**

- Relationale Invarianten
- Auswirkungen referentieller Aktionen

# **Abbildungsorientierte Sprachen am Beispiel von SQL**

- **Seit 1974 viele Sprachentwürfe**
	- SQUARE: Specifying Queries As Relational Expressions
	- SEQUEL: Structured English Query Language, Weiterentwicklung zu **SQL: Structured Query Language**
	- QUEL, OLQ, PRTV, . . .
- **Sprachentwicklung von SQL<sup>1</sup>**
	- Entwicklung einer vereinheitlichten DB-Sprache für alle Aufgaben der DB-Verwaltung
	- Lehrexperimente mit Studenten mit und ohne Programmiererfahrung
	- Erweiterung der Anfragesprache zur "natürlichen" Formulierung bestimmter Fragen
	- gezielte Verbesserungen verschiedener Sprachkonstrukte zur Erleichterung des Verständnisses und zur Reduktion von Fehlern
	- leichter Zugang durch verschiedene "Sprachebenen" anwachsender Komplexität:
		- einfache Anfragemöglichkeiten für den gelegentlichen Benutzer
		- mächtige Sprachkonstrukte für den besser ausgebildeten Benutzer
- **Spezielle Sprachkonstrukte für den DBA**
- SQL wurde "de facto"-Standard in der relationalen Welt (X3H2-Vorschlag wurde 1986 von ANSI, 1987 von ISO akzeptiert)
- **Weiterentwicklung des Standards: SQL2 mit drei Stufen (1992), SQL3 (SQL:1999) und SQL4 (2003?)**

<sup>1.</sup> http://www.cse.iitb.ernet.in:8000/proxy/db/~dbms/Data/Papers-Other/SQL1999/ (SQL-Standard Dokumente + einige Artikel) http://www.wiscorp.com/sql99.html (Artikel + Präsentationen zu SQL:1999)

# **Möglichkeiten der Anfrage in SQL**

- Zielgruppe: zunächst Nicht-Programmierer
- **Auswahlvermögen äquivalent dem Relationenkalkül und der Relationenalgebra**
- Vermeidung von mathematischen Konzepten wie Quantoren
	- **►** trotzdem: relational vollständig

# **SQL: strukturierte Sprache, die auf englischen Schlüsselwörtern basiert**

### **Grundbaustein**

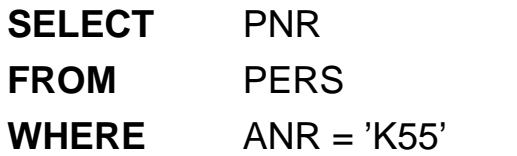

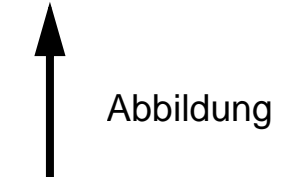

Ein bekanntes Attribut oder eine Menge von Attributen wird mit Hilfe einer Relation in ein gewünschtes Attribut oder einer Menge von Attributen abgebildet.

## **Allgemeines Format**

<*Spezifikation der Operation*> <*Liste der referenzierten Tabellen*> [*WHERE Boolescher Prädikatsausdruck*]

### **SQL2-Grammatik**

### **• Semantik durch "allgemeine Regeln" in natürlicher Sprache**

**• SQL - Syntax** (Auszug, Table=Relation, Column=Attribut, Listenelemente durch Komma getrennt)

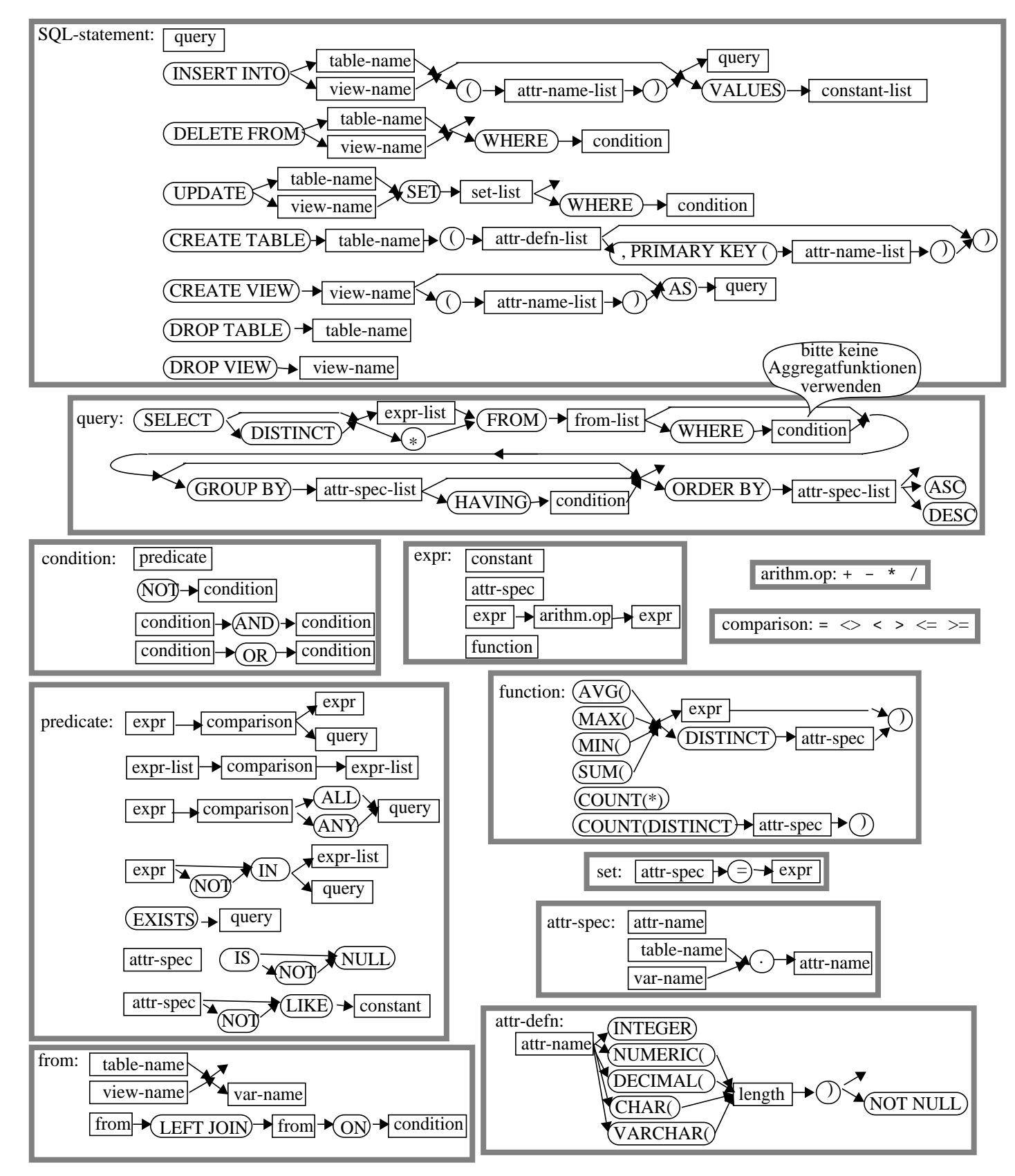

# **Anfragemöglichkeiten in SQL**

select-exp

::= SELECT [ALL | DISTINCT] select-item-commalist FROM table-ref-commalist [WHERE cond-exp] [GROUP BY column-ref-commalist] [HAVING cond-exp]

- **•** Mit **SELECT** ∗ kann das ganze Tupel ausgegeben werden
- **FROM-Klausel spezifiziert das Objekt (Relation, Sicht),** das verarbeitet werden soll (hier durch SELECT)
- **•** WHERE-Klausel kann eine Sammlung von Prädikaten enthalten, die mit AND und OR verknüpft sein können
- **Folgende Prädikate (Verbundterme) sind möglich:**

$$
A_i \odot a_i
$$
\n
$$
\Theta \in \{ = , \iff , \leq , \leq , \geq , \geq \}
$$

# **Beispiel-DB: BÜHNE**

**DICHTER (DI)**

**AUTOR G-ORT G-JAHR**

**DRAMA (DR)**

**TITEL AUTOR KRITIKER U-ORT U-JAHR**

**SCHAUSPIELER (SP)**

**PNR W-ORT NAME**

**ROLLE (RO)**

**FIGUR TITEL R-TYP**

**DARSTELLER (DA)**

**PNR FIGUR A-JAHR A-ORT THEATER**

## **Untermengenbildung in einer Relation**

### **Q1: Welche Dramen von Goethe wurden nach 1800 uraufgeführt ?**

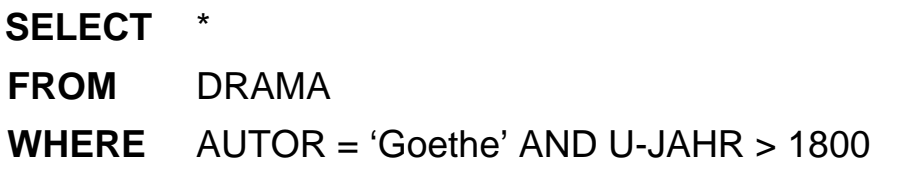

### **• Benennung von Ergebnis-Spalten**

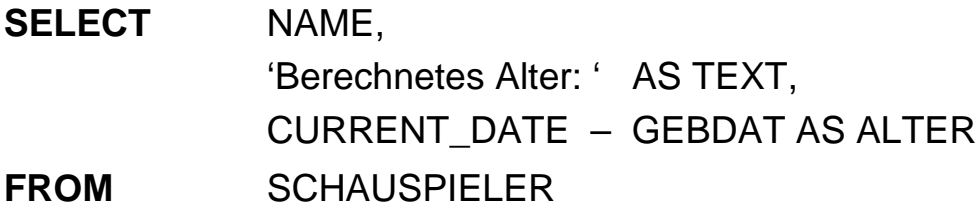

- Ausgabe von Attributen, Text oder Ausdrücken
- Spalten der Ergebnisrelation können (um)benannt werden (AS)
- Ein Prädikat in einer WHERE-Klausel kann ein Attribut auf Zugehörigkeit zu einer Menge testen:

A<sub>i</sub> IN (a<sub>1</sub>, a<sub>j</sub>, a<sub>k</sub>) explizite Mengendefinition A<sub>i</sub> IN (SELECT . . .) implizite Mengendefinition

**Q2: Finde die Schauspieler (PNR), die Faust, Hamlet oder Wallenstein gespielt haben.**

- Duplikate in der Ausgabeliste werden nicht eliminiert (Default)
- DISTINCT erzwingt Duplikateliminierung
- ➥ Die Menge, die zur Qualifikation herangezogen wird, kann Ergebnis einer geschachtelten Abbildung sein.

### **Geschachtelte Abbildung**

**Q3: Finde die Figuren, die in Dramen von Schiller oder Goethe vorkommen.**

- innere und äußere Relationen können identisch sein
- eine geschachtelte Abbildung kann beliebig tief sein

# **Symmetrische Notation**

**Q4: Finde die Figuren und ihre Autoren, die in Dramen von Schiller oder Goethe vorkommen.**

- Einführung von **Tupelvariablen** (correlation names) erforderlich
- **Vorteile der symmetrischen Notation**
	- Ausgabe von Größen aus inneren Blöcken
	- keine Vorgabe der Auswertungsrichtung (DBS optimiert !)
	- direkte Formulierung von Vergleichsbedingungen über Relationengrenzen hinweg möglich
	- einfache Formulierung des Verbundes

### **Symmetrische Notation**

**Q5: Finde die Dichter (AUTOR, G-ORT), deren Dramen von Dichtern mit demselben Geburtsort (G-ORT) kritisiert wurden.**

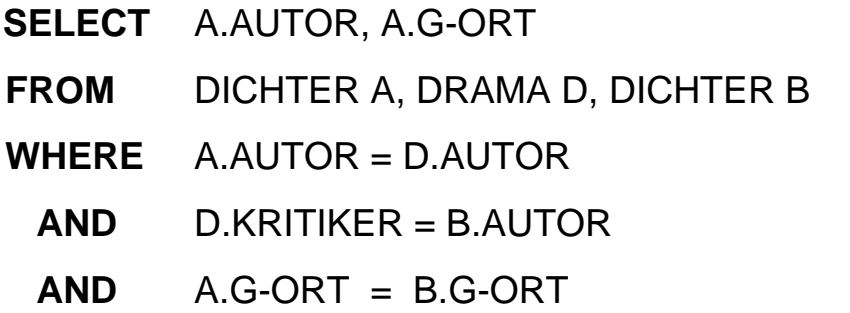

- Welche Rolle spielen die Bedingungen A.AUTOR = D.AUTOR und D.KRITIKER = B.AUTOR in der erhaltenen Lösung?
- **Q6: Finde die Schauspieler (NAME, W-ORT), die bei in Weimar uraufgeführten Dramen an ihrem Wohnort als 'Held' mitgespielt haben.**

**SELECT** S.NAME, S.W-ORT

**FROM** SCHAUSPIELER S, DARSTELLER D, ROLLE R, DRAMA A

**WHERE** S.PNR = D.PNR

- **AND** D.FIGUR = R.FIGUR
- $AND$  R.TITEL = A.TITEL
- **AND** A.U-ORT = 'Weimar'
- $AND$  R.R-TYP = 'Held'
- **AND** D.A-ORT = S.W-ORT
- Wie sieht das Auswertungsmodell (Erklärungsmodell) bei symmetrischer Notation aus?

### **Ausführung von SQL-Anweisungen**

**• Abstraktes Erklärungsmodell für Q6**

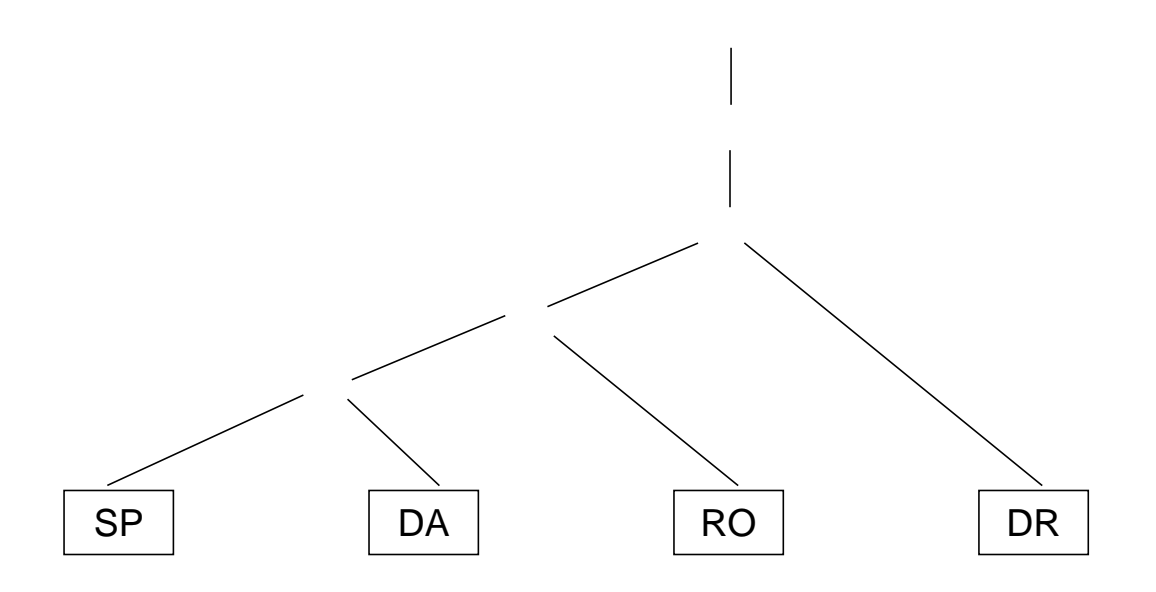

**• Verbesserter Operatorbaum für Q6**

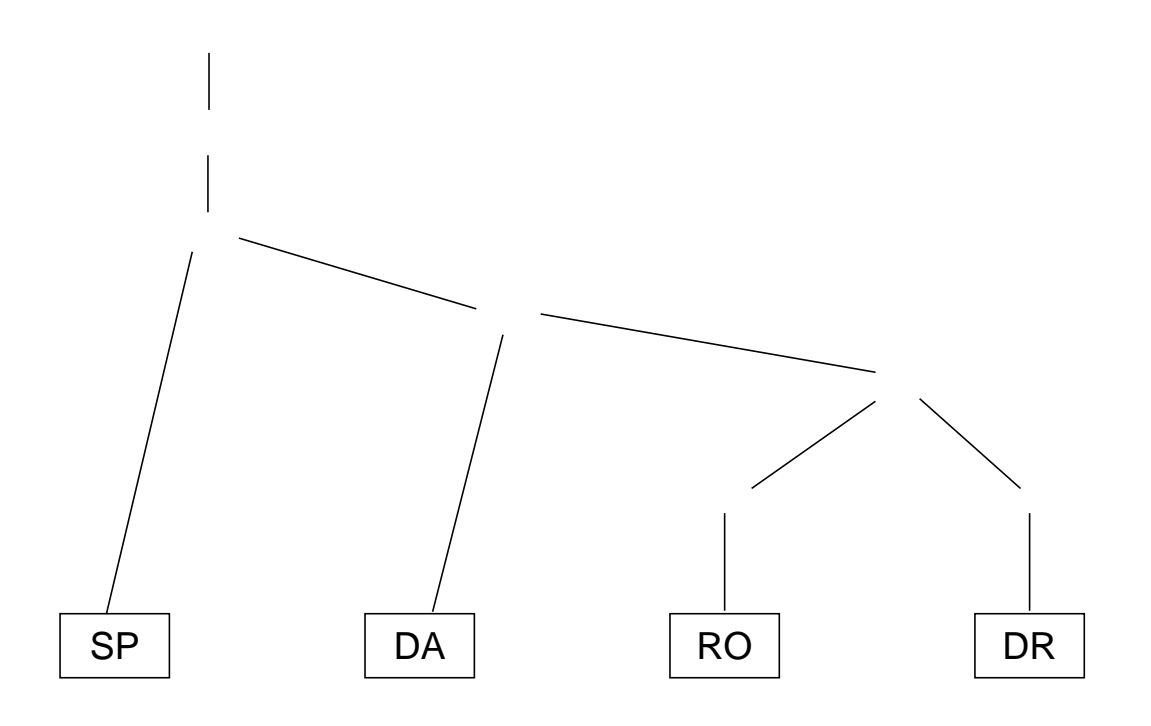

- **Heuristische Optimierungsregeln:**
	- **1. Führe Selektionen so früh wie möglich aus!**
	- **2. Bestimme die Verbundreihenfolge so, daß die Anzahl und Größe der Zwischenobjekte minimiert wird!**

### **Benutzerspezifizierte Reihenfolge der Ausgabe**

ORDER BY order-item-commalist

**Q7: Finde die Schauspieler, die an einem Ort wohnen, an dem sie gespielt haben, sortiert nach Name (aufsteigend), W-Ort (absteigend).**

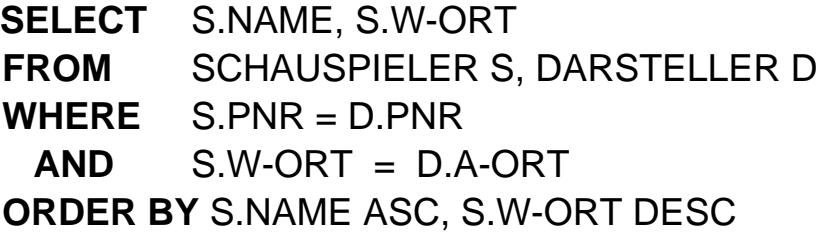

Ohne Angabe der ORDER-BY-Klausel wird die Reihenfolge der Ausgabe durch das System bestimmt (Optimierung der Auswertung)

### **Benutzung von Aggregat-Funktionen**

aggregate-function-ref  $\therefore$  COUNT(\*) | {AVG | MAX | MIN | SUM | COUNT} ([ALL | DISTINCT] scalar-exp)

### **• Standard-Funktionen: AVG, SUM, COUNT, MIN, MAX**

- Elimination von Duplikaten : DISTINCT
- keine Elimination : ALL (Defaultwert)

 $\rightarrow$  **Typverträglichkeit erforderlich** 

### **Aggregat-Funktionen**

**Q8: Bestimme das Durchschnittsgehalt der Schauspieler, die älter als 50 Jahre sind. (GEHALT und ALTER seien Attribute von SP)**

#### **• Auswertung**

- Aggregat-Funktion (AVG) wird angewendet auf einstellige Ergebnisliste (GEHALT)
- keine Eliminierung von Duplikaten
- Verwendung von arithmetischen Ausdrücken ist möglich: AVG (GEHALT/12)

#### **Q9: An wievielen Orten wurden Dramen uraufgeführt (U-Ort) ?**

# **Aggregat-Funktionen (2)**

### **Q10: An welchen Orten wurden mehr als zwei Dramen uraufgeführt ?**

**Versuch:**

```
SELECT DISTINCT U-ORT
FROM DRAMA D
WHERE 2 <
  (SELECT COUNT(*)
   FROM DRAMA X
   WHERE X.U-ORT = D.U-ORT)
```
- keine geschachtelte Nutzung von Funktionsreferenzen !
- Aggregat-Funktionen in WHERE-Klausel unzulässig !

### **Q11: Welches Drama (Titel, U-Jahr) wurde zuerst aufgeführt ?**

## **Partitionierung einer Relation in Gruppen**

GROUP BY column-ref-commalist

**Beispielschema:** PERS (PNR, NAME, GEHALT, ALTER, ANR) PRIMARY KEY (PNR)

### **Q12: Liste alle Abteilungen und das Durchschnittsgehalt ihrer Angestellten auf (Monatsgehalt).**

Die GROUP-BY-Klausel wird immer zusammen mit einer Aggregat-Funktion benutzt. Die Aggregat-Funktion wird jeweils auf die Tupeln einer Gruppe angewendet. Die Ausgabe-Attribute müssen verträglich miteinander sein.

## **Auswahl von Gruppen**

HAVING cond-exp

**Q13: Liste die Abteilungen zwischen K50 und K60 auf, bei denen das Durchschnittsalter ihrer Angestellten kleiner als 30 ist.**

➥ Wie sieht ein allgemeines Erklärungsmodell für die Anfrageauswertung aus?

### **Hierarchische Beziehung auf einer Relation**

**Beispielschema: PERS** (PNR, NAME, GEHALT, MNR) PRIMARY KEY (PNR) FOREIGN KEY (MNR) REFERENCES PERS

**Q14: Finde die Angestellten, die mehr als ihre (direkten) Manager verdienen (Ausgabe: NAME, GEHALT, NAME des Managers)**

**SELECT** X.NAME, X.GEHALT, Y.NAME

**FROM** PERS X, PERS Y

**WHERE** X.MNR = Y.PNR

**AND** X.GEHALT > Y.GEHALT

#### **• Erklärung der Auswertung der Formel**

X.MNR = Y.PNR **AND** X.GEHALT > Y.GEHALT

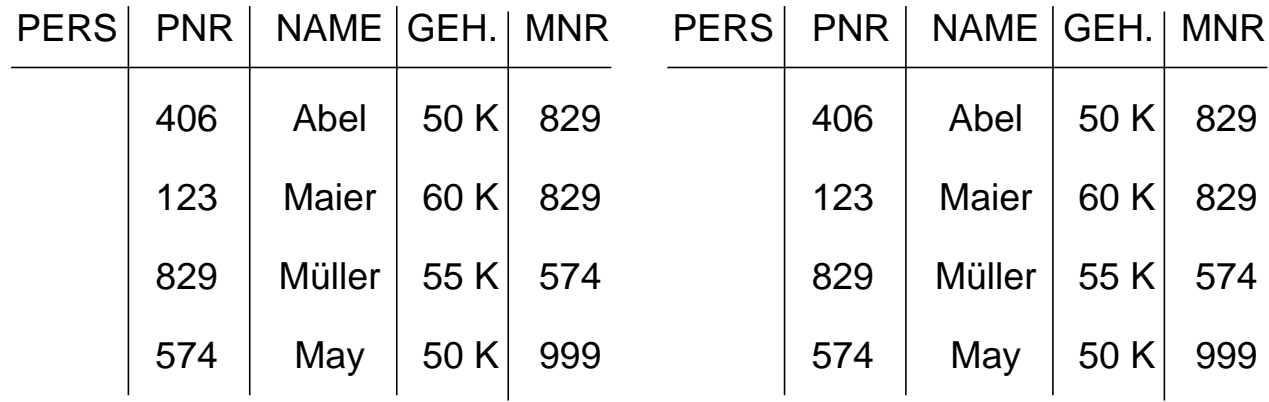

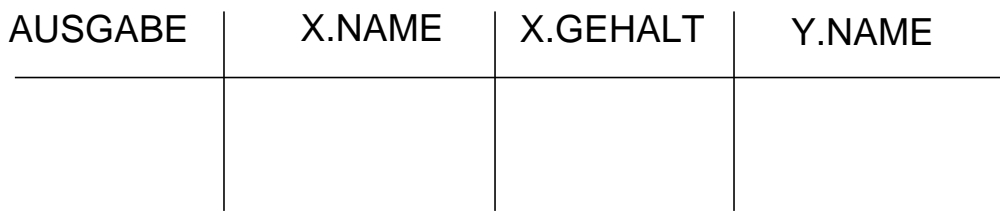

# **Hierarchische Beziehung auf einer Relation (2)**

#### **• Alternatives Erklärungsmodell für Q14:**

Verbund von PERS mit sich selbst und anschließende Selektion

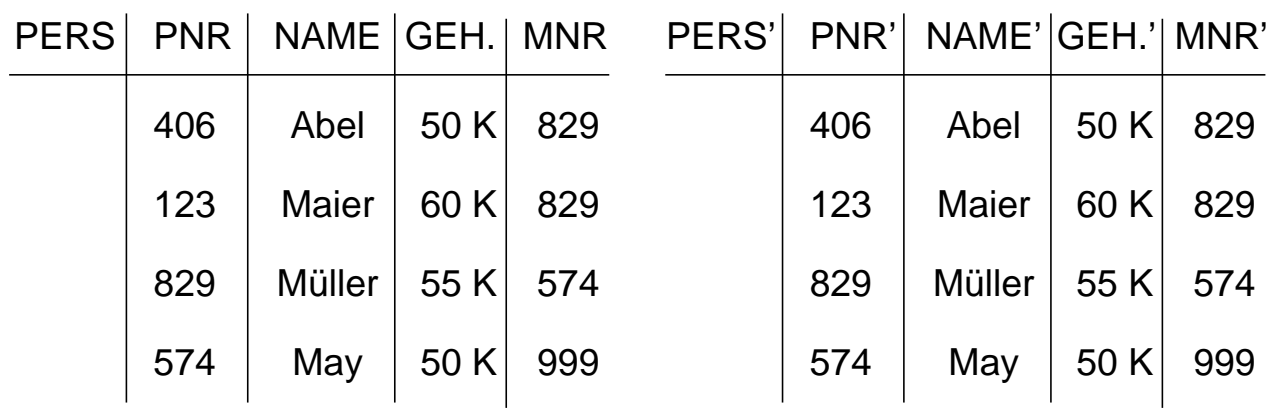

**Verbundbedingung:** MNR = PNR'

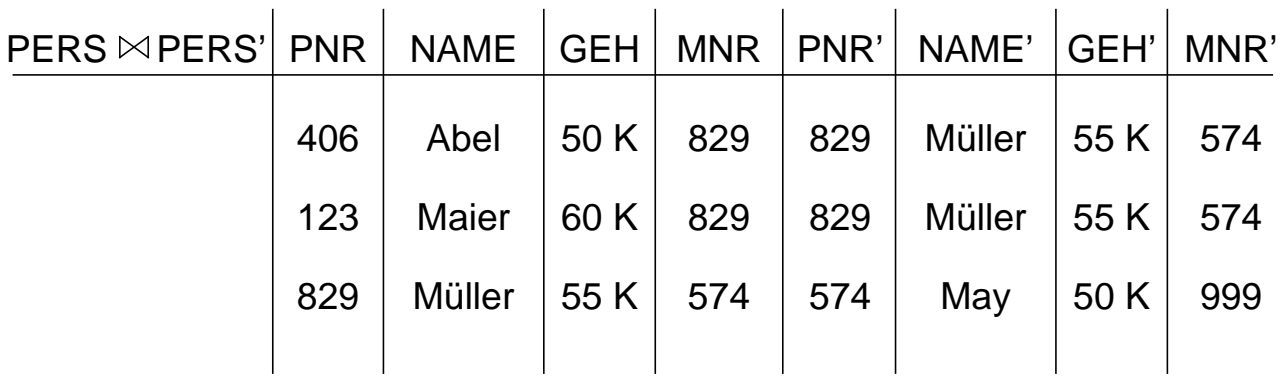

### **Selektionsbedingung:** GEHALT > GEHALT'

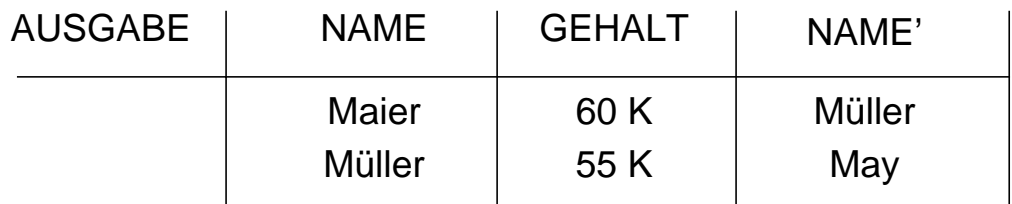

## **Auswertung von SQL-Anfragen - Erklärungsmodell**

- 1. Die auszuwertenden Relationen werden durch die **FROM**-Klausel bestimmt. Aliasnamen erlauben die mehrfache Verwendung derselben Relation
- 2. Das **Kartesische Produkt** aller Relationen der FROM-Klausel wird gebildet.
- 3. Tupeln werden ausgewählt durch die **WHERE-Klausel**.
	- Prädikat muß zu "true" evaluieren
- 4. Aus den übrig gebliebenen Tupeln werden Gruppen gemäß der **GROUP-BY**-Klausel derart gebildet, daß eine Gruppe aus allen Tupeln besteht, die hinsichtlich aller in der GROUP-BY-Klausel aufgeführten Attribute gleiche Werte enthalten.
- 5. Gruppen werden ausgewählt, wenn sie die **HAVING**-Klausel erfüllen.
	- Prädikat in der HAVING-Klausel muß zu "true" evaluieren.
	- Prädikat in der HAVING-Klausel darf sich nur auf Gruppeneigenschaften beziehen (Attribute der GROUP-BY-Klausel oder Anwendung von Aggregat-Funktionen).
- 6. Die Ausgabe wird durch die Auswertung der **SELECT**-Klausel abgeleitet.
	- Wurde eine GROUP-BY-Klausel spezifiziert, dürfen als Select-Elemente nur Ausdrücke aufgeführt werden, die für die gesamte Gruppe genau einen Wert ergeben (Attribute der GROUP-BY-Klausel oder Anwendung von Aggregat-Funktionen).
- 7. Die Ausgabereihenfolge wird gemäß der **ORDER-BY**-Klausel hergestellt.
	- Wurde keine ORDER-BY-Klausel angegeben, ist die Ausgabereihenfolge systembestimmt (indeterministisch).

### **Erklärungsmodell von SQL-Anfragen - Beispiele**

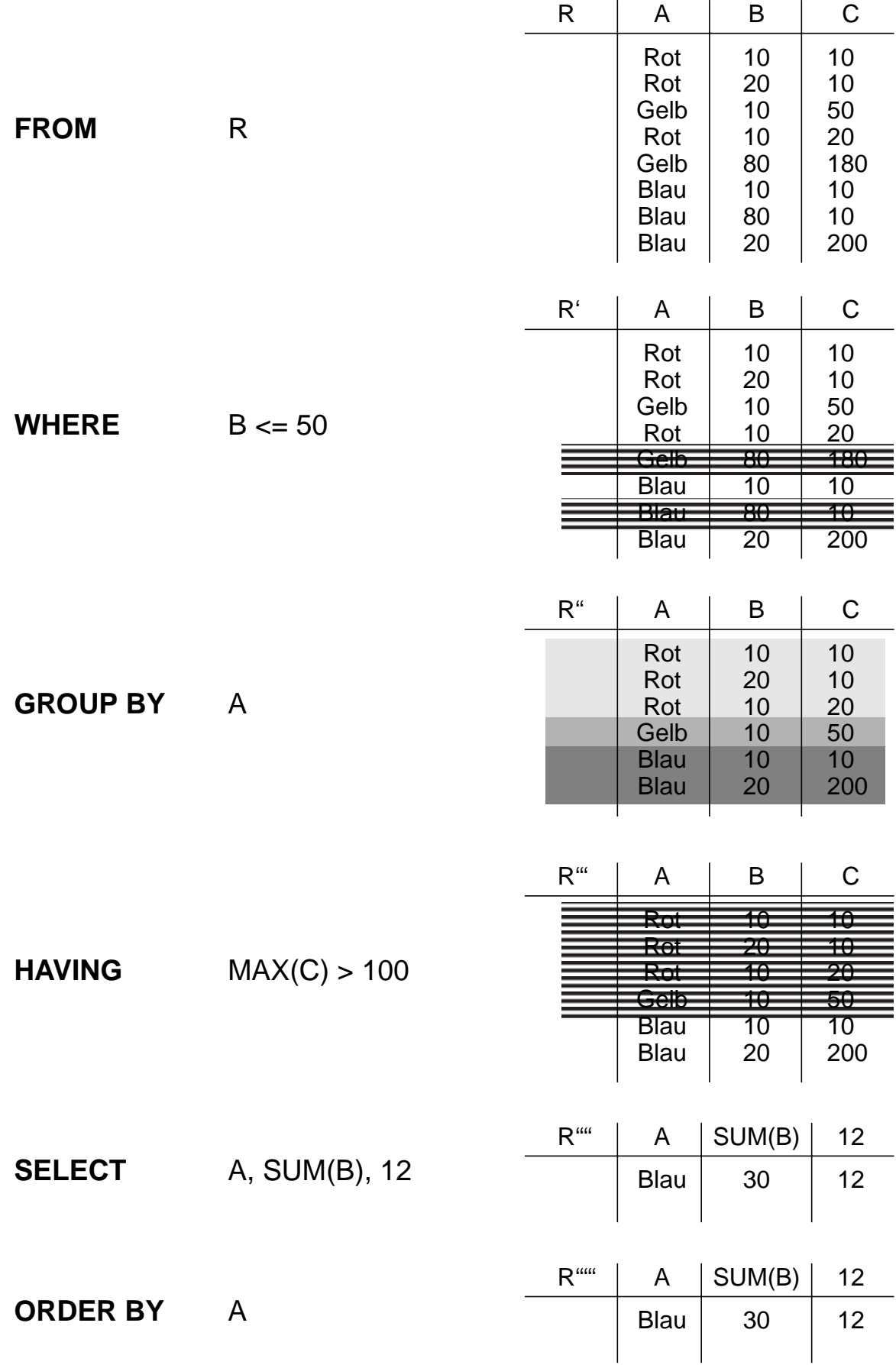

### **Erklärungsmodell von SQL-Anfragen - Beispiele**

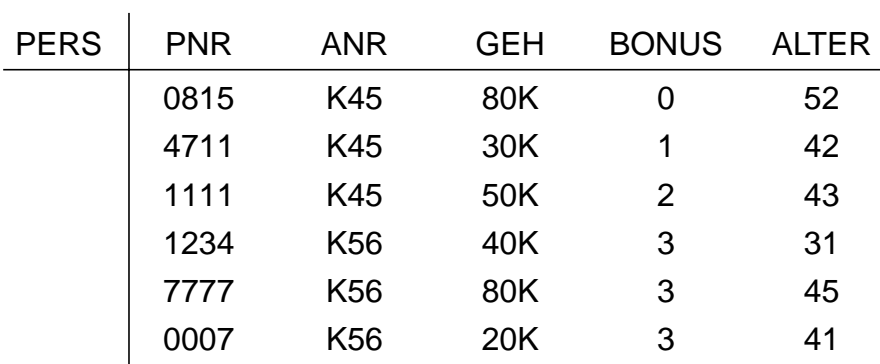

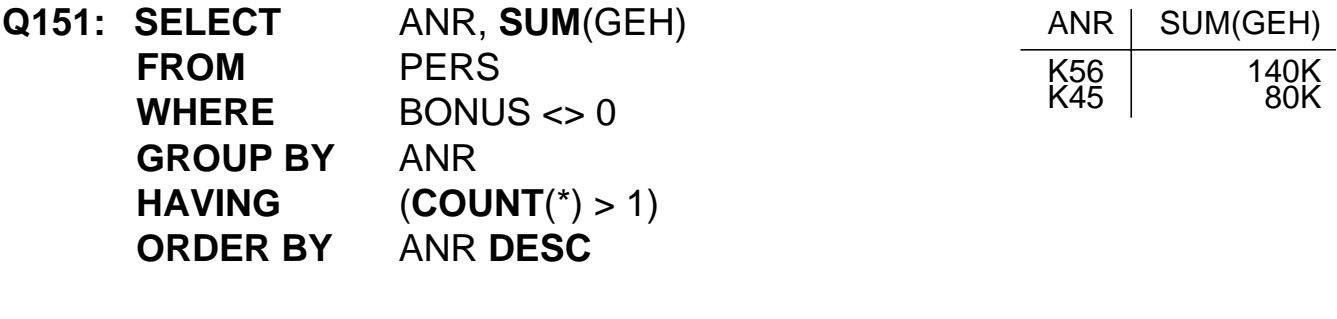

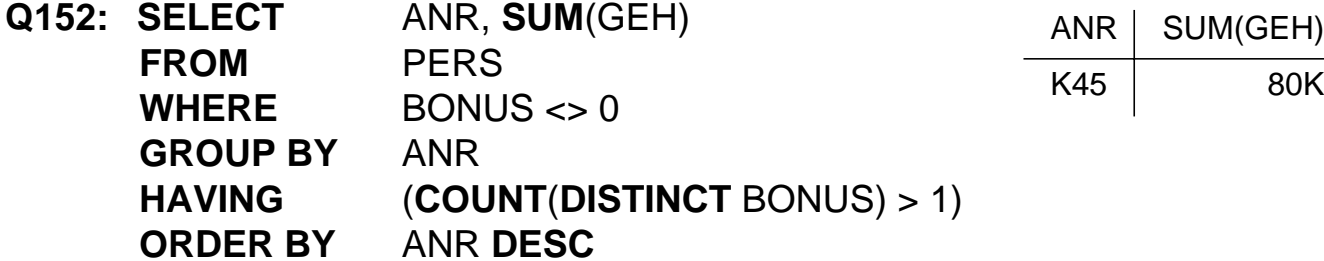

**Q153:** Die Summe der Gehälter pro Abteilung, in der mindestens ein Mitarbeiter 40 Jahre oder älter ist, soll berechnet werden.

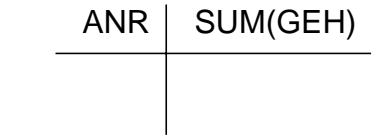

**Q154:** Warum löst folgende Anfrage nicht Q153?

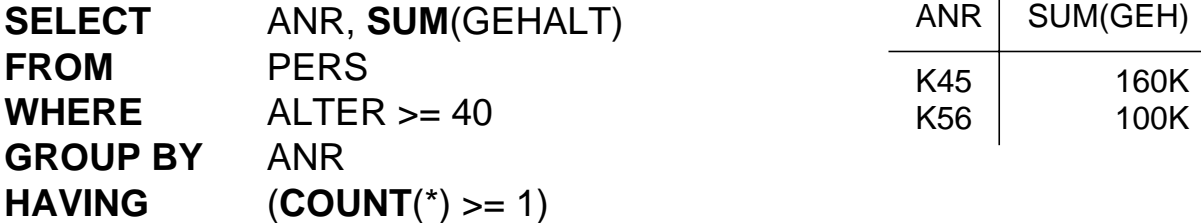

# **Suchbedingungen**

### **• Sammlung von Prädikaten**

- Verknüpfung mit AND, OR, NOT
- Auswertungsreihenfolge ggf. durch Klammern

### **• Nicht quantifizierte Prädikate:**

- Vergleichsprädikate Θ

comparison-cond

::= row-constructor Θ row-constructor

row-constructor

- := scalar-exp | (scalar-exp-commalist) | (table-exp)
- BETWEEN-Prädikate:

row-constr [NOT] BETWEEN row-constr

Beispiel: GEHALT BETWEEN 80K AND 100K

- IN-Prädikate
- Ähnlichkeitssuche: LIKE-Prädikat
- Behandlung von Nullwerten
- **Quantifizierte Prädikate: ALL, ANY, EXISTS**
- **Weitere Prädikate**
	- MATCH-Prädikat für Tupelvergleiche
	- UNIQUE-Prädikat zur Bestimmung von Duplikaten

5 - 20

### **IN-Prädikate**

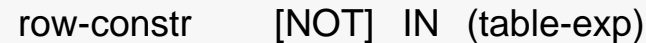

- **x IN (a, b, . . ., z)** ⇔ **x = a OR x = b . . . OR x = z**
- **row-constr IN (table-exp)** ⇔ **row-constr = ANY (table-exp)**
- **x NOT IN erg** ⇔ **NOT (x IN erg)**

#### **Q16: Finde die Namen der Schauspieler, die den Faust gespielt haben**

**SELECT** S.NAME **FROM** SCHAUSPIELER S **WHERE** 'Faust' IN (**SELECT** D.FIGUR  **FROM** DARSTELLER D **WHERE** D.PNR = S.PNR) **SELECT** S.NAME **FROM** SCHAUSPIELER S **WHERE** S.PNR IN (**SELECT** D.PNR  **FROM** DARSTELLER D  **WHERE** D.FIGUR = 'Faust')

**SELECT** S.NAME **FROM** SCHAUSPIELER S, DARSTELLER D **WHERE** S.PNR = D.PNR  $AND$   $D$  FIGUR  $=$  'Faust"

# **Ähnlichkeitssuche**

- Unterstützung der Suche nach Objekten, von denen **nur Teile des Inhalts** bekannt sind oder die einem **vorgegebenen Suchkriterium möglichst nahe** kommen
- **Aufbau einer Maske mit Hilfe zweier spezieller Symbole**
	- % bedeutet "null oder mehr beliebige Zeichen"
	- bedeutet "genau ein beliebiges Zeichen"
- **Klassen der Ähnlichkeitssuche**
- **1. Syntaktische Ähnlichkeit** (Einsatz von Masken)

**2. Phonetische Ähnlichkeit** (Codierung von Lauten)

**3. Semantische Ähnlichkeit** (Synonyme, Oberbegriffe, ...)

# **LIKE-Prädikate**

 char-string-exp [ NOT ] LIKE char-string-exp [ ESCAPE char-string-exp ]

- **Unscharfe Suche:** LIKE-Prädikat vergleicht einen Datenwert mit einem "Muster" bzw. einer "Maske"
- Das LIKE-Prädikat ist TRUE, wenn der entsprechende Datenwert der Maske mit zulässigen Substitutionen von Zeichen für % und \_ entspricht.
	- **NAME LIKE '%SCHMI%'**

wird z. B. erfüllt von 'H.-W. SCHMITT', 'SCHMITT, H.-W.' 'BAUSCHMIED', 'SCHMITZ'

**- ANR LIKE '\_7%'**

wird erfüllt von Abteilungen mit einer 7 als zweitem Zeichen

- **NAME NOT LIKE '%-%'**

wird erfüllt von allen Namen ohne Bindestrich

- Suche nach '%' und '\_' durch Voranstellen eines Escape-Zeichens möglich
	- **STRING LIKE '%\\_%' ESCAPE '\'**

wird erfüllt von STRING-Werten mit Unterstrich

- **SIMILAR-Prädikat** in SQL:1999
	- erlaubt die Nutzung von regulären Ausdrücken zum Maskenaufbau
	- Beispiel:

NAME **SIMILAR TO** '(SQL-(86 | 89 | 92 | 99)) | (SQL(1 | 2 | 3))'

### **NULL-Werte**

• **Attributspezifikation:** Es kann für jedes Attribut festgelegt werden, ob NULL-Werte zugelassen sind oder nicht

#### **• Verschiedene Bedeutungen:**

- Datenwert ist momentan nicht bekannt
- Attribut existiert nicht für ein Tupel
- **•** Auswertung von Booleschen Ausdrücken mit einer **dreiwertigen Logik:**

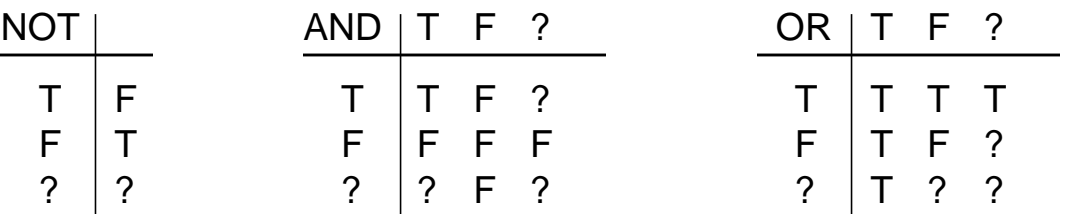

• Die **Auswertung eines NULL-Wertes** in einem Vergleichsprädikat mit irgendeinem Wert ist UNKNOWN (?):

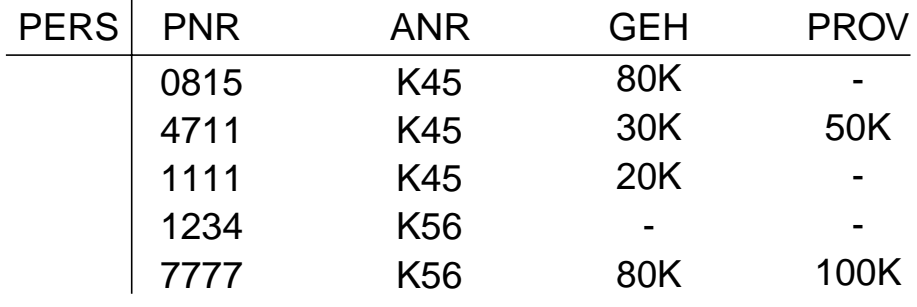

GEH > PROV

GEH > 70K AND PROV > 50K

GEH > 70K OR PROV > 50K

• Das Ergebnis ? nach vollständiger Auswertung einer WHERE-Klausel wird wie FALSE behandelt

# **NULL-Werte (2)**

• **Eine arithmetischen Operation** (+, -, \*, /) mit einem NULL-Wert führt auf einen NULL-Wert:

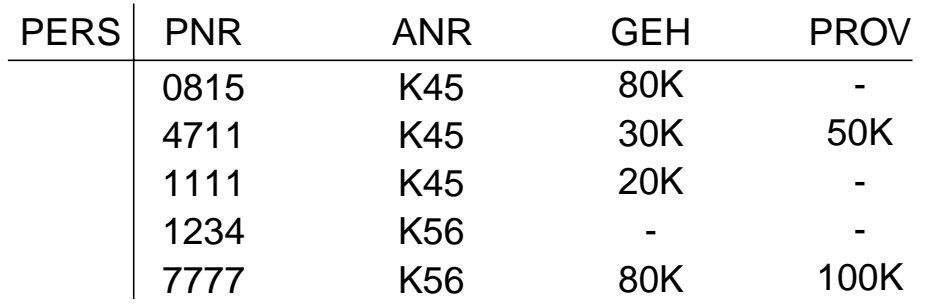

SELECT PNR, GEH + PROV FROM PERS

• **Verbund**

Tupel mit NULL-Werten im Verbundattribut nehmen **nicht** am Verbund teil

**• Achtung:**

Im allgemeinen ist

**AVG (GEH) <> SUM (GEH) / COUNT (PNR)**

**•** Spezielles Prädikat zum **Test auf NULL-Werte:**

row-constr IS [NOT] NULL

Beispiel: **SELECT** PNR, PNAME  **FROM** PERS  **WHERE** GEHALT IS NULL

### **Quantifizierte Prädikate**

### **All-or-Any-Prädikat**

row-constr Θ { ALL | ANY | SOME} (table-exp)

- Θ **ALL**: Prädikat wird zu "true" ausgewertet, wenn der Θ-Vergleich für alle Ergebniswerte von table-exp "true" ist
- Θ **ANY /** Θ **SOME:**

analog, wenn der Θ-Vergleich für einen Ergebniswert "true" ist

### **Existenztests**

[NOT] EXISTS (table-exp)

- Das Prädikat wird zu "false" ausgewertet, wenn table-exp auf die leere Menge führt, sonst "true"
- Im EXISTS-Kontext darf table-exp mit (SELECT \* ...) spezifiziert werden (Normalfall)

### **Semantik**

- $x \theta$  ANY (SELECT y FROM T WHERE p)  $\iff$ EXISTS (SELECT \* FROM T WHERE (p) AND  $x \theta$  T.y)
- $x \odot$  ALL (SELECT y FROM T WHERE p)  $\iff$ NOT EXISTS (SELECT \* FROM T WHERE (p) AND NOT (x Θ T.y))

**Q17: Finde die Manager, die mehr verdienen als alle ihre direkten Untergebenen**

**Q18: Finde die Namen der Schauspieler, die mindestens einmal gespielt haben (... nie gespielt haben)**

**Q19: Finde die Namen aller Schauspieler, die alle Rollen gespielt haben**

```
SELECT S.NAME
FROM SCHAUSPIELER S
WHERE NOT EXISTS
   (SELECT *
   FROM ROLLE R
   WHERE NOT EXISTS
      (SELECT *
       FROM DARSTELLER D
       WHERE D.PNR = S.PNR
         AND D.FIGUR = R.FIGUR))
```
Andere Formulierung: Finde die Namen der Schauspieler, so daß keine Rolle "existiert", die sie nicht gespielt haben.

# **Es gibt immer viele Möglichkeiten!**

### **Q20: Finde die Meßstation mit der niedrigsten gemessenen Temperatur**

Gegeben: station (snr, name, ...); wettert (datum, snr, mintemp, ...)

In wettert stehen die täglich gemessenen Minimaltemperaturen der verschiedenen Meßstationen.<sup>1</sup>

**Gute Lösung:** (Aggregat-Funktion in Subquery)

**SELECT** s.name **FROM** station s, wettert w **WHERE** s.snr=w.snr and w.mintemp= (**SELECT** MIN(ww.mintemp) **FROM** wettert ww);

**Schlechte Lösung:** Keine Joins

### **SELECT** name **FROM** station **WHERE** snr=( **SELECT** DISTINCT snr **FROM** wettert **WHERE** mintemp=( **SELECT** MIN(mintemp) **FROM** wettert));

**Naja, worst case?!:** Keine Aggregat-Funktion

**SELECT** DISTINCT name **FROM** station **WHERE** snr IN ( **SELECT** W1.snr **FROM** wettert W1 **WHERE** NOT EXISTS ( **SELECT** \* **FROM** wettert W2 **WHERE** W2.mintemp < W1.mintemp));

<sup>1.</sup> Zusatz: Die Temperaturen werden als Integer in Zehntelgraden aufgezeichnet. Manche Stationen können bei der Temperatur Nullwerte aufweisen, die als '-2732' (0 Kelvin) (oder als NULL) codiert sind. Bei allen Lösungen fehlt die Behandlung des Nullwertes.

### **Auch das ist eine SQL-Anfrage**

• Durch Tool zur Entscheidungsunterstützung (OnLine Analytical Processing, OLAP) und GUI-Nutzung automatisch erzeugt.

```
select distinct a.fn
from T1 a
where a.owf =(select min (b.owf)
     from T1 b
     where (1=1) and (b.aid='SAS' and
           b.fc in (select c.cid
                   from T2 c
                   where c.cn='HKG') and
           b.tc in (select d.cid
                   from T2 d
                   where d.cn='HLYD') and
           b.fid in (select e.fid
                   from T3 e
                   where e.did in
                          (select f.did
                          from T4 f
                          where f.dow='saun')) and
           b.fdid in (select g.did
                   from T4 g
                   where g.dow='saun'))) and
           (1=1) and (a.aid='SAS' and
           a.fc in (select h.cid
                   from T2 h
                   where h.cn='HKG') and
           a.tc in (select i.cid
                   from T2 i
                   where i.cn='HLYD') and
           a.did in (select j.fid
                   from T3 j
                   where j.did in
                          (select k.did
                          from T4 k
                          where k.dow='saun')) and
           a.fdid in (select 1.did
                   from T4 1
                   where 1.dow='saun'))
```
# **Möglichkeiten der Datenmanipulation**

# **Einfügen von Tupeln**

INSERT INTO table [ (column-commalist) ] { VALUES row-constr.-commalist | table-exp DEFAULT VALUES }

**M1: Füge den Schauspieler Garfield mit der PNR 4711 ein** (satzweises Einfügen)

- Alle nicht angesprochenen Attribute erhalten Nullwerte
- Falls alle Werte in der richtigen Reihenfolge versorgt werden, kann die Attributliste weggelassen werden
- Mengenorientiertes Einfügen ist möglich, wenn die einzufügenden Tupel aus einer anderen Relation mit Hilfe einer SELECT-Anweisung ausgewählt werden können.

### **M2: Füge die Schauspieler aus KL in die Relation TEMP ein**

- Eine (leere) Relation **TEMP** sei vorhanden. Die Datentypen ihrer Attribute müssen kompatibel zu den Datentypen der ausgewählten Attribute sein.
- Ein mengenorientiertes Einfügen wählt die spezifizierte Tupelmenge aus und kopiert sie in die Zielrelation.
- Die kopierten Tupel sind unabhängig von ihren Ursprungstupeln.

# **Löschen von Tupeln durch Suchklauseln**

searched-delete ::= DELETE FROM table [WHERE cond-exp]

- Der Aufbau der WHERE-Klausel entspricht dem in der SELECT-Anweisung
- **M3: Lösche den Schauspieler mit der PNR 4711.**

**DELETE FROM** SCHAUSPIELER **WHERE** PNR = 4711

**M4: Lösche alle Schauspieler, die nie gespielt haben. DELETE FROM** SCHAUSPIELER S **WHERE** NOT EXISTS (**SELECT** \*  **FROM** DARSTELLER D  **WHERE** D.PNR = S.PNR)

# **Ändern von Tupeln durch Suchklauseln**

searched-update

::= UPDATE table SET update-assignment-commalist [WHERE cond-exp]

**M5: Gib den Schauspielern, die am Pfalztheater spielen, eine Gehaltserhöhung von 5% (Annahme: GEHALT in Schauspieler)**

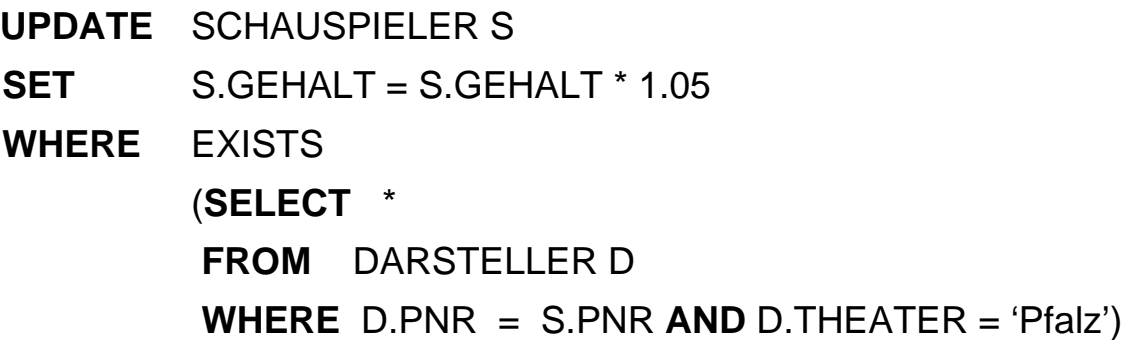

### **• Einschränkung:**

Innerhalb der WHERE-Klausel in einer Lösch- oder Änderungsanweisung darf die Zielrelation in einer FROM-Klausel nicht referenziert werden.

# **Datendefinition nach SQL**

**• Was ist alles zu definieren, um eine "leere DB" zu erhalten?**

### **• SQL-Umgebung (environment) besteht aus**

- einer Instanz eines DBMS zusammen mit
- einer Menge von Daten in Katalogen (als Tabellen organisiert)
- einer Reihe von Nutzern (authorization identifiers) und Programmen (modules)
- **Wichtige Elemente der SQL-Umgebung**

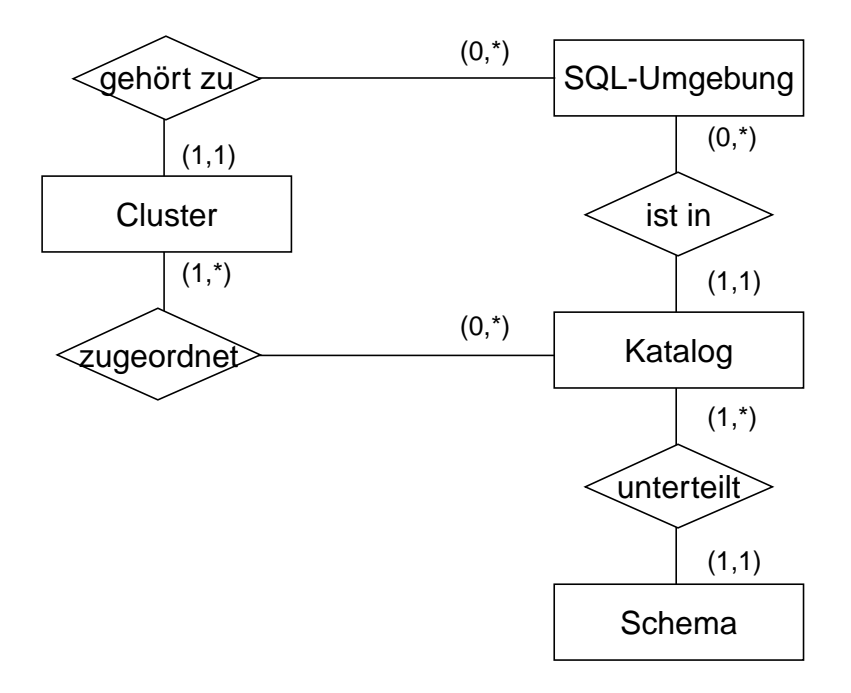

➥ Kataloge bestehen aus SQL-Schemata und können innerhalb einer SQL-Umgebung optional auf ein oder mehrere Cluster<sup>1</sup> verteilt werden

### **• SQL-Schema**

- Katalog kann man als DB (in der DB) ansehen
- SQL-Schemata sind Hilfsmittel zur logischen Klassifikation von Objekten innerhalb einer solchen DB
- Datendefinitionsteil von SQL enthält Anweisungen zum Erzeugen, Verändern und Löschen von Schemaelementen
- 1. Sinn dieser Clusterbildung ist die Zuordnung von genau einem Cluster zu jeder SQL-Sitzung und dadurch wiederum die Zuordnung einer Menge von Daten bzw. Katalogen zu dieser Sitzung

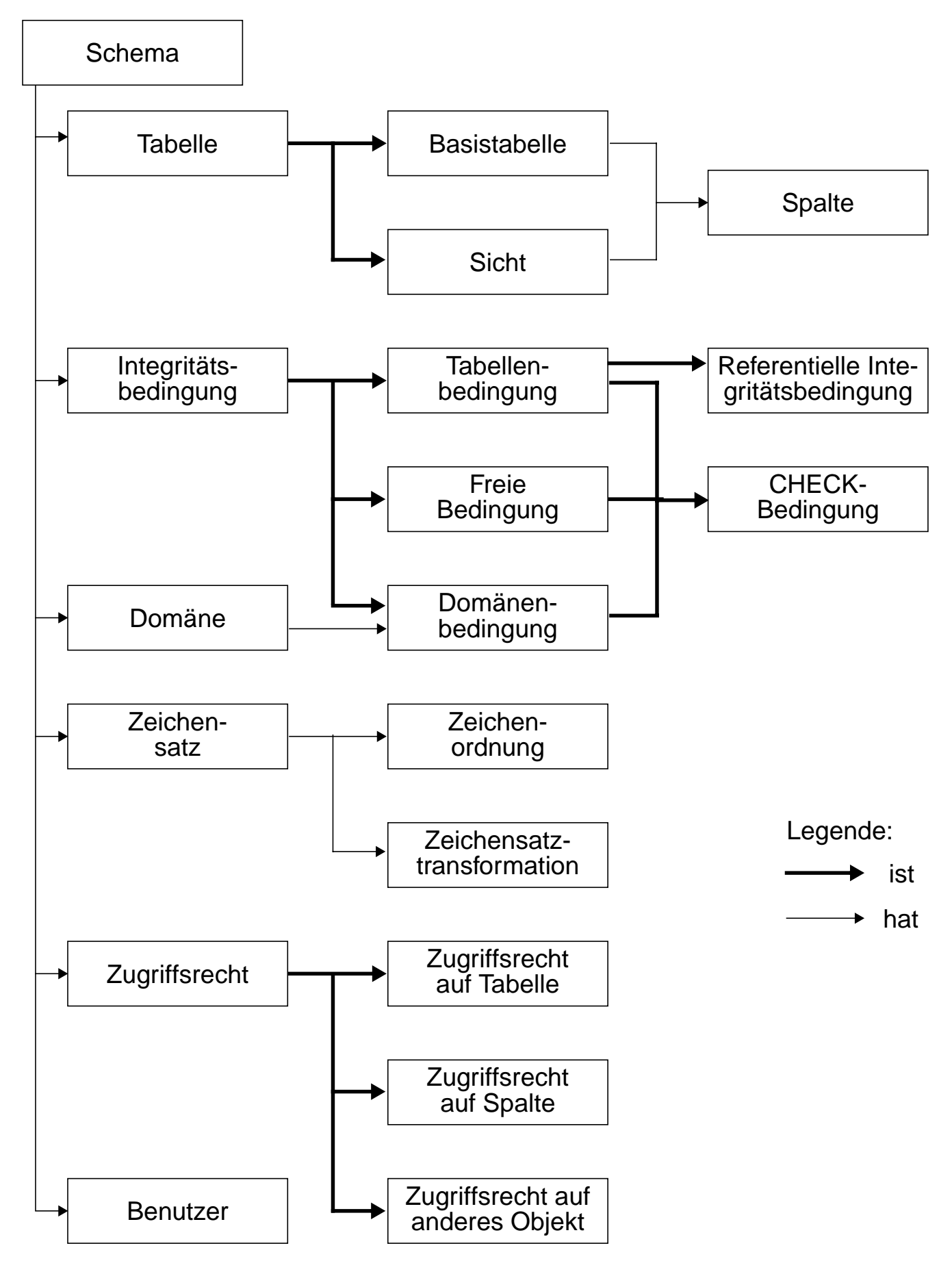

5 - 34

# **Informations- und Definitionsschema**

- **Ziel der SQL-Normierung**
	- möglichst große Unabhängigkeit der DB-Anwendungen von speziellen DBS
	- einheitliche Sprachschnittstelle genügt **nicht**!
	- **Beschreibung der gespeicherten Daten** und ihrer Eigenschaften nach einheitlichen und verbindlichen Richtlinien ist genauso wichtig
- **Zweischichtiges Definitionsmodell für die Beschreibung der Daten**

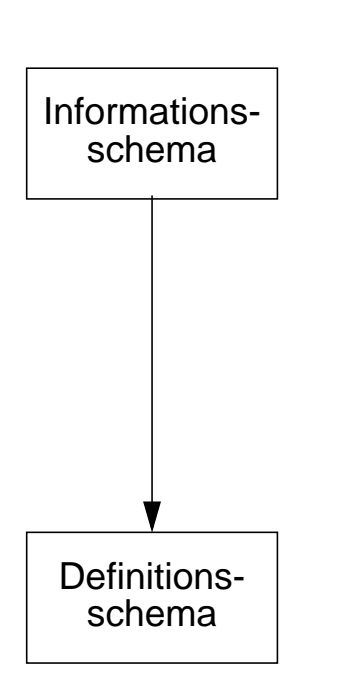

- bietet einheitliche Sichten in normkonformen Implementierungen
- ist für den Benutzer zugänglich und somit die definierte Schnittstelle zum Katalog

- beschreibt hypothetische Katalogstrukturen
- erlaubt "Altsysteme" mit abweichenden Implementierungen normkonform zu werden

### **• Komplexe Strukturen<sup>1</sup>**

- DEFINITION SCHEMA umfaßt 24 Basistabellen und 3 Zusicherungen
- In den Tabellendefinitionen werden ausschließlich 3 Domänen verwendet: SQL\_IDENTIFIER, CHARACTER\_DATA und CARDINAL\_NUMBER

<sup>1.</sup> Das nicht normkonforme Schema SYSCAT von DB2 enthält 37 Tabellen

### **Das Definitionsschema**

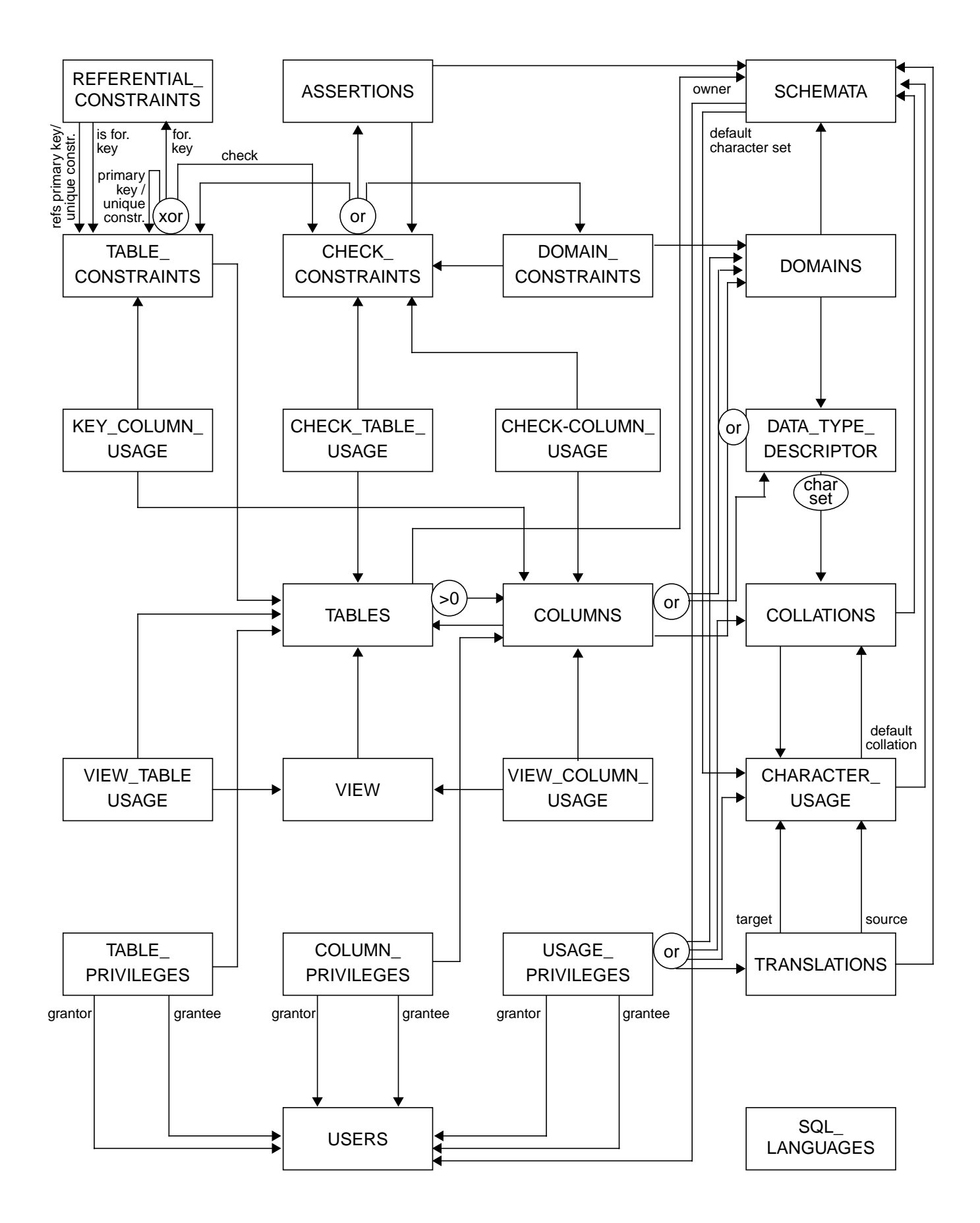

### **Definition von Schemata**

**• Anweisungssyntax** (vereinfacht)

CREATE SCHEMA [schema] [AUTHORIZATION user] [DEFAULT CHARACTER SET char-set] [schema-element-list]

- Jedes Schema ist einem Benutzer (user) zugeordnet, z.B. DBA
- Schema erhält Benutzernamen, falls keine explizite Namensangabe erfolgt
- Definition aller Definitionsbereiche, Basisrelationen, Sichten (Views), Integritätsbedingungen und Zugriffsrechte

#### **D1: Benennung des Schemas**

**•** CREATE SCHEMA Beispiel-DB AUTHORIZATION DB-Admin

#### **• Datentypen**

CHARACTER [ ( length ) ] (Abkürzung: CHAR) CHARACTER VARYING [ ( length ) ] (Abkürzung: VARCHAR) . . . NUMERIC [ ( precision [ , scale] ) ] DECIMAL [ ( precision [ , scale ] ) ] (Abkürzung: DEC) INTEGER (Abkürzung: INT) REAL . . . DATE TIME . . .

## **Definition von Wertebereichen**

### **• Domänen-Konzept zur Festlegung zulässiger Werte**

CREATE DOMAIN domain [AS] data type [DEFAULT { literal | niladic-function-ref | NULL} ] [ [CONSTRAINT constraint] CHECK (cond-exp) [deferrability]]

#### **• Spezifikationsmöglichkeiten**

- Optionale Angabe von Default-Werten
- Wertebereichseingrenzung durch benamte CHECK-Bedingung möglich
- CHECK-Bedingungen können Relationen der DB referenzieren. SQL-Domänen sind also dynamisch!

#### **• Beispiele:**

- CREATE DOMAIN ABTNR AS CHAR (6)
- CREATE DOMAIN ALTER AS INT DEFAULT NULL CONSTRAINT ALTERSBEGRENZUNG CHECK (VALUE=NULL OR (VALUE > 18 AND VALUE < 70))

## **Definition von Attributen**

- **Bei der Attributdefinition (column definition) können folgende Angaben spezifiziert werden:**
	- Attributname
	- Datentyp bzw. Domain
	- Defaultwert sowie Constraints

#### column-def

```
: : = column { data-type | domain }
      [ DEFAULT { literal | niladic-function-ref | NULL} ]
      [ column-constraint-def-list ]
```
### **• Beispiele:**

- PNAME CHAR (30)
- PALTER ALTER (siehe Definition von Domain ALTER)
- **•** Als Constraints können
	- Verbot von Nullwerten (NOT NULL)
	- Eindeutigkeit (UNIQUE bzw. PRIMARY KEY)
	- FOREIGN-KEY-Klausel
	- CHECK-Bedingungen definiert werden

column-constraint-def : : = [CONSTRAINT constraint] { NOT NULL | { PRIMARY KEY | UNIQUE } | references-def | CHECK (cond-exp) } [deferrability]

### **• Constraint-Namen sind vorteilhaft**

- Diagnosehilfe bei Fehlern
- gezieltes Ansprechen bei SET oder DROP des Constraints

# **Definition von Attributen** (2)

### **• Beispiel:**

- Verkaufs\_Preis DECIMAL (9, 2), CONSTRAINT Ausverkauf CHECK ( Verkaufs\_Preis <= (SELECT MIN (Preis) FROM Konkurrenz\_Preise))
- **Überprüfungszeitpunkt**

deferrability  $: := INITIALLY \{ DEFERRED \mid IMMEDIATE \}$ [ NOT ] DEFERRABLE

- Jeder Constraint bzgl. einer SQL2-Transaktion ist zu jedem Zeitpunkt in einem von zwei Modi: "immediate" oder "deferred"
- Der Default-Modus ist "immediate"

**• Aufbau der FOREIGN-KEY-Klausel:**

references-def : : = REFERENCES base-table [ (column-commalist)] [ON DELETE referential-action] [ON UPDATE referential-action] referential-action

```
: : = NO ACTION | CASCADE | SET DEFAULT | SET NULL
```
- Fremdschlüssel kann auch auf Schlüsselkandidat definiert sein
- Referentielle Aktionen werden später behandelt

### **Erzeugung von Basisrelationen**

CREATE TABLE base-table (base-table-element-commalist)

base-table-element

::= column-def | base-table-constraint-def

#### **• Definition einer Relation**

- Definition aller zugehörigen Attribute mit Typfestlegung
- Spezifikation aller Integritätsbedingungen (Constraints)

#### **D2: Erzeugung der neuen Relationen PERS und ABT**

#### **CREATE TABLE** PERS

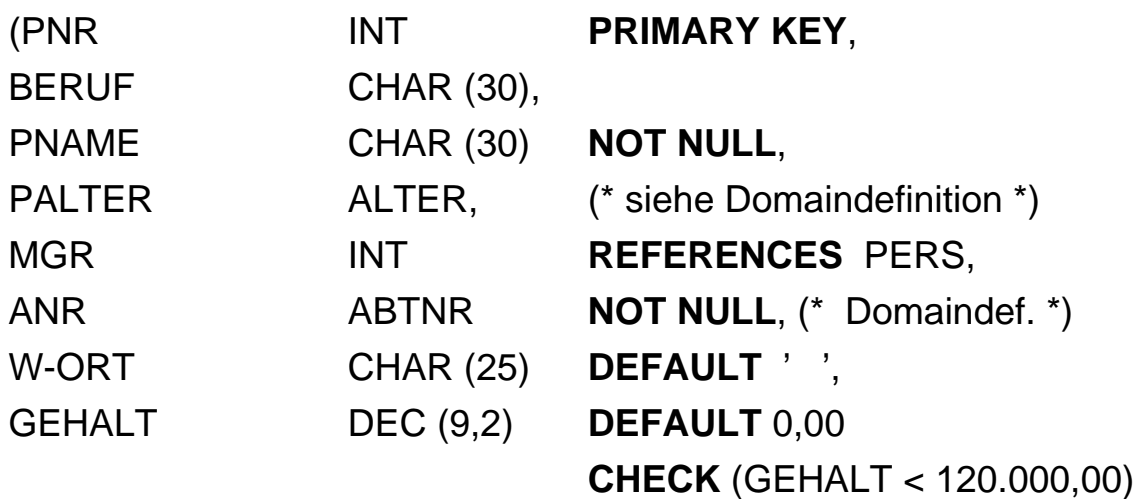

**FOREIGN KEY** (ANR) **REFERENCES** ABT )

#### **CREATE TABLE** ABT

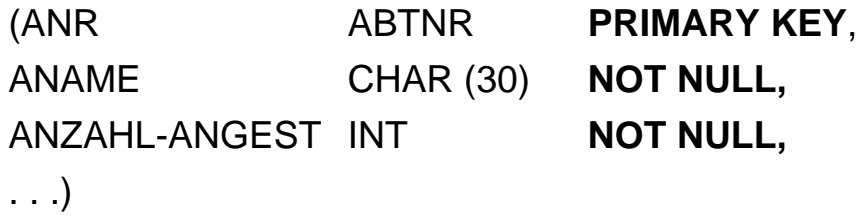

**Wie** kann ANZAHL-ANGEST **überprüf**t werden?

# **Abbildung von Beziehungen**

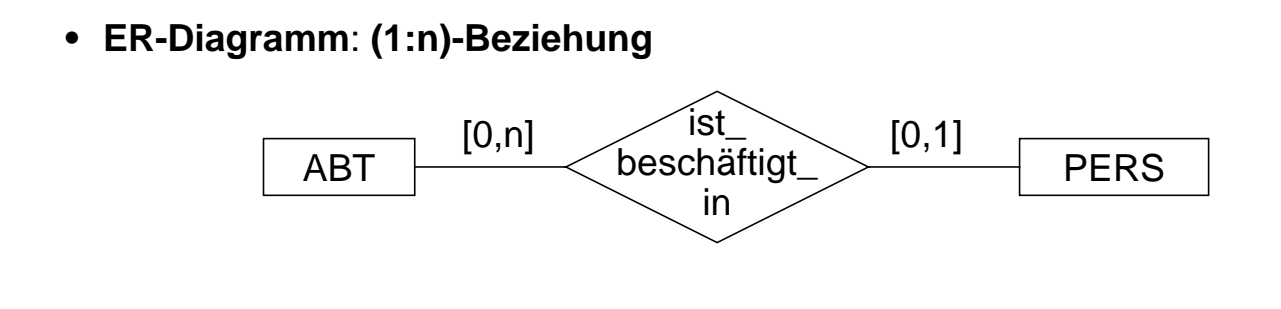

### **• Umsetzung ins Relationenmodell**

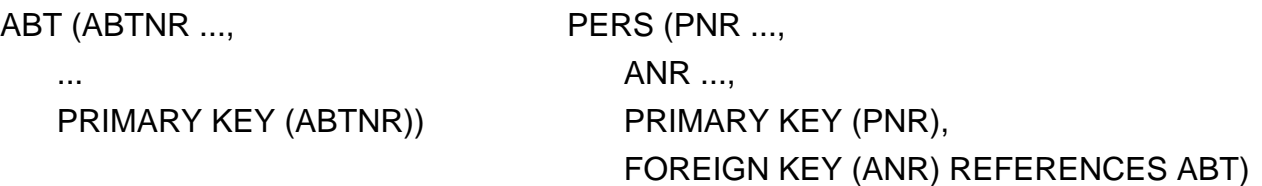

### **• Referenzgraph**

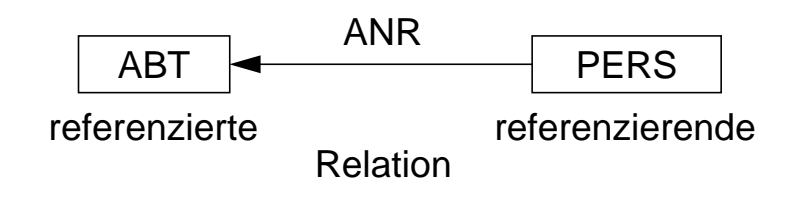

### **• zusätzliche Regeln:**

Jeder Angestellte (PERS) muß in einer Abteilung beschäftigt sein ([1,1]).

➞ PERS.ANR ... NOT NULL

Jeder Abteilung (ABT: [0,1]) darf höchstens einen Angestellten beschäftigen.

➞ PERS.ANR ... UNIQUE

### **• Bemerkung:**

In SQL2 kann nicht spezifiziert werden, daß ein Vater einen Sohn haben muß,

- z. B. [1,n]. Die Anzahl der Söhne läßt sich nicht einschränken (außer [0,1]).
- Vorschlag für späteren Standard: PENDANT-Klausel, mit der der Fall [1,n] abgedeckt werden kann.
- Bei der Erstellung müssen solche Beziehungen verzögert überprüft werden.

# **Abbildung von Beziehungen (2)**

**• Beispiel: Darstellung einer (1:n)-Beziehung**

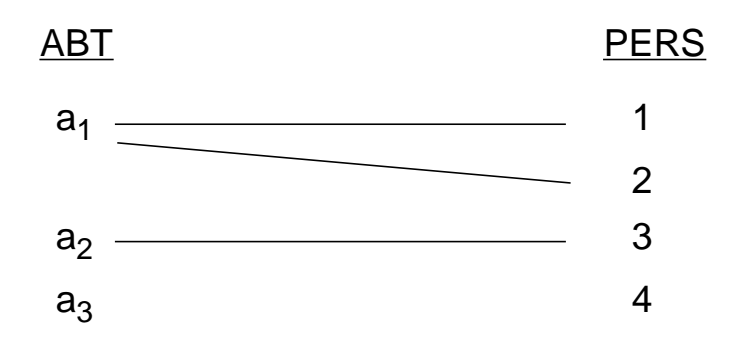

**• Abbildungsversuch (FS auf welche Seite?)**

ABT (ABTNR, PNR, ...) PERS (PNR, ...)

### **• Abbildung im Relationenmodell**

ABT (ABTNR, ...) PERS (PNR, ANR, ...)

**• ER-Diagramm**

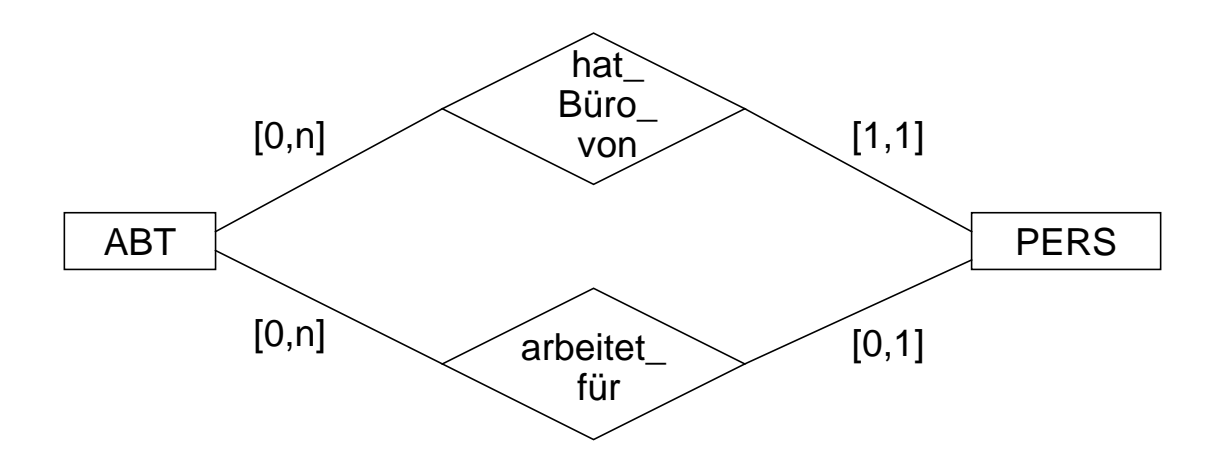

**• Umsetzung ins Relationenmodell**

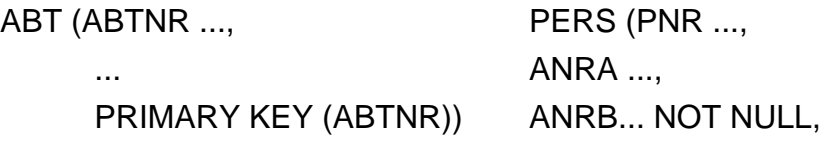

PRIMARY KEY (PNR), FOREIGN KEY (ANRA) REFERENCES ABT, FOREIGN KEY (ANRB) REFERENCES ABT)

**• Referenzgraph**

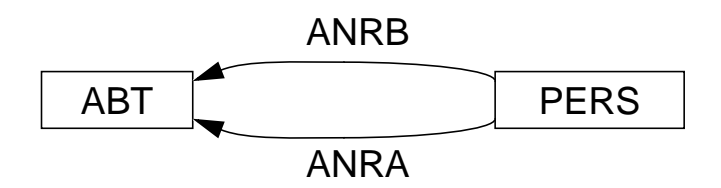

- **Bemerkung:**
	- Für jede FS-Beziehung benötigt man ein separates FS-Attribut.
	- Mehrere FS-Attribute können auf dasselbe PS/SK-Attribut verweisen.

# **Abbildung von Beziehungen (4)**

- **Ziel: Darstellung einer symmetrischen (1:1)-Beziehung**
- **erster Versuch: ER-Diagramm**

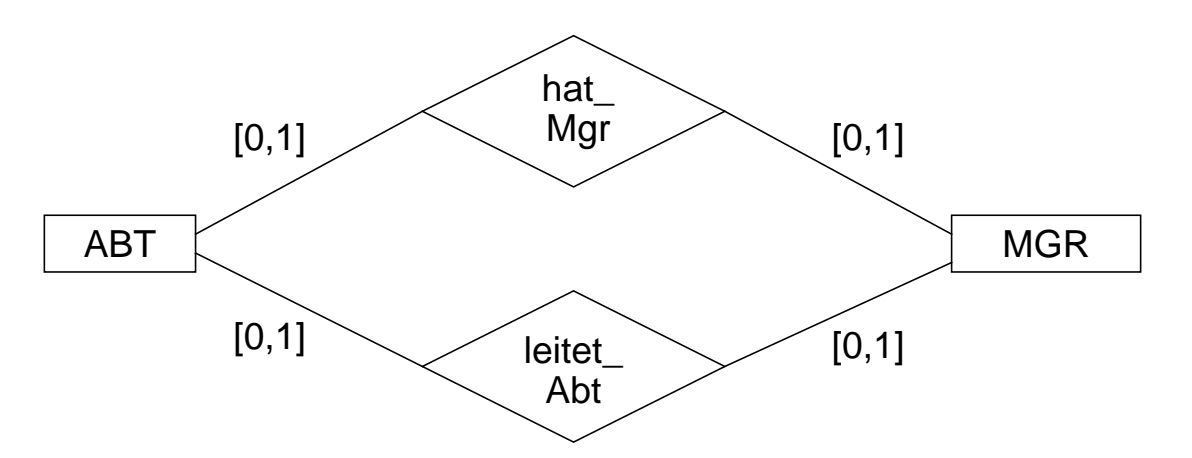

### **• Umsetzung ins Relationenmodell**

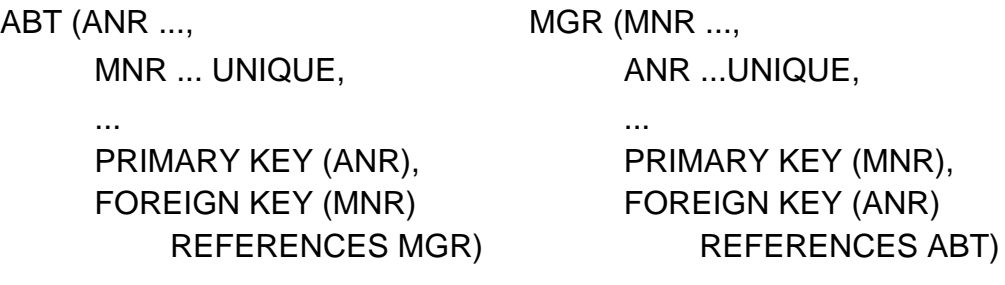

 $\rightarrow$  Es sind alternative Lösungen möglich

- **zusätzliche Regeln:**
	- Jede Abteilung hat einen Manager  $\rightarrow$  ABT.MNR ... UNIQUE NOT NULL
	- Jeder Manager leitet eine Abteilung  $\rightarrow$  MGR.ANR ... UNIQUE NOT NULL
- **Referenzgraph**

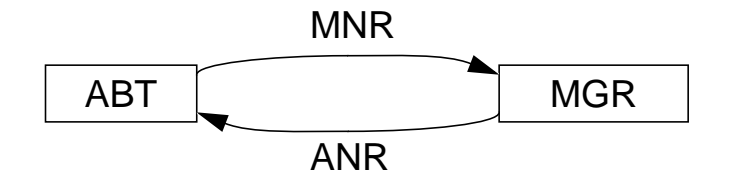

• Kann durch die beiden (n:1)-Beziehungen eine symmetrische (1:1)-Beziehung ausgedrückt werden?

# **Abbildung von Beziehungen (5)**

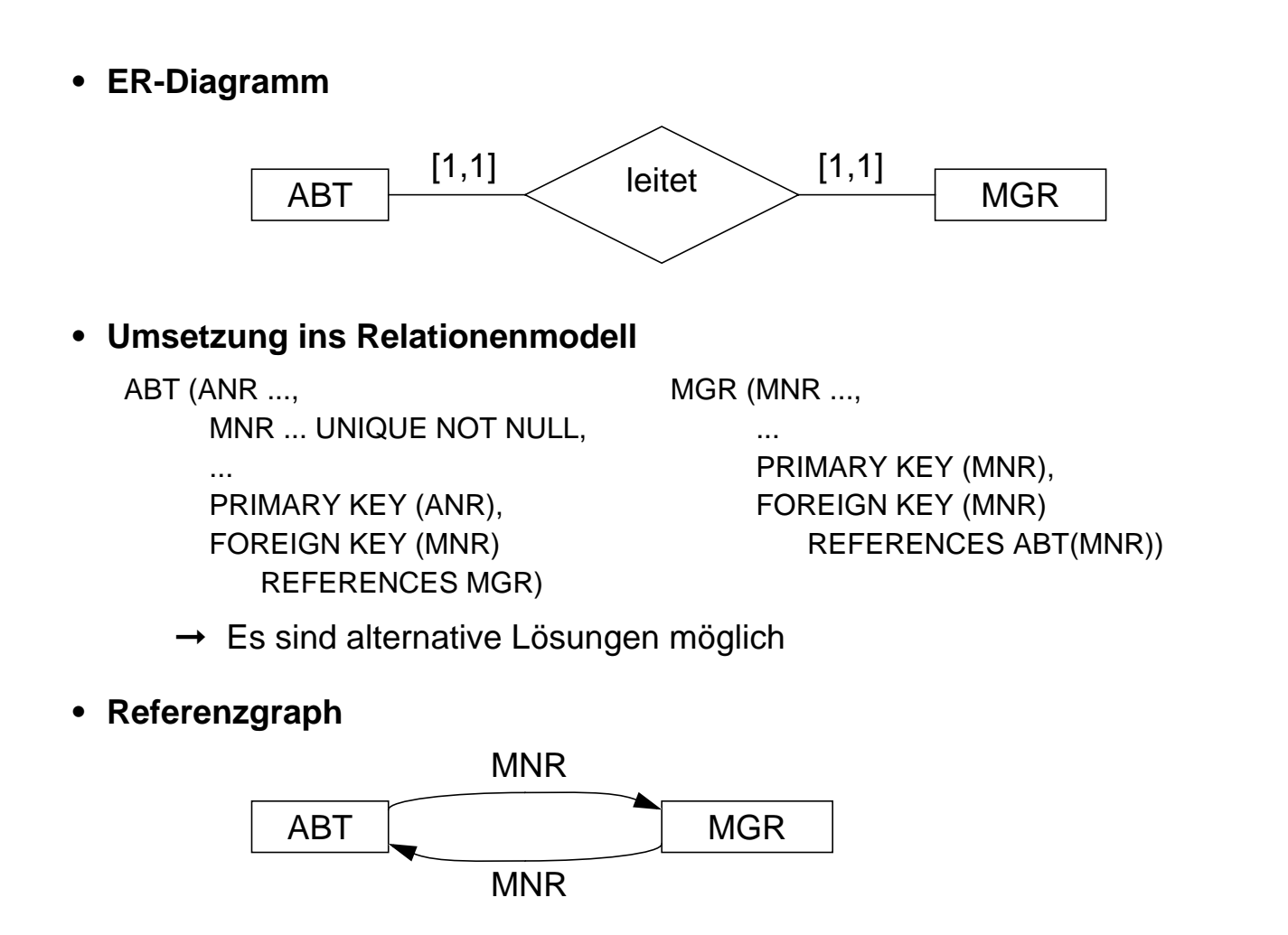

- Die Nutzung des MNR-Attributes für beide FS-Beziehungen gewährleistet hier die Einhaltung der (1:1)-Beziehung
- Der Fall ([0,1] , [0,1]) ist so nicht darstellbar

### **• Variation über Schlüsselkandidaten**

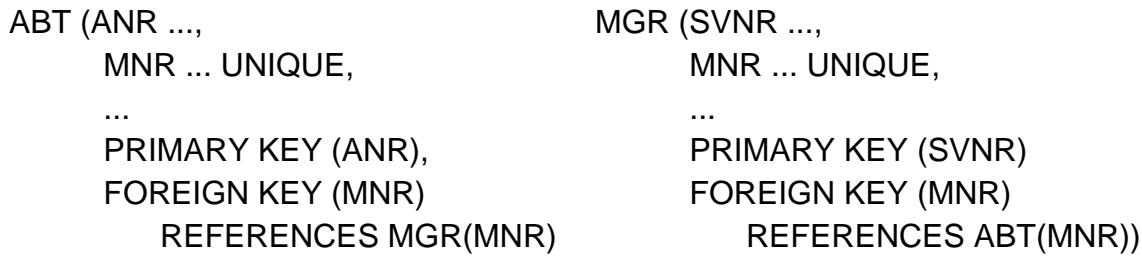

- $\rightarrow$  Es sind alternative Lösungen möglich
- Die Nutzung von Schlüsselkandidaten mit der Option NOT NULL erlaubt die Darstellung des Falles ([1,1] , [1,1])
- Alle Kombinationen mit [0,1] und [1,1] sind möglich

# **Abbildung von Beziehungen (6)**

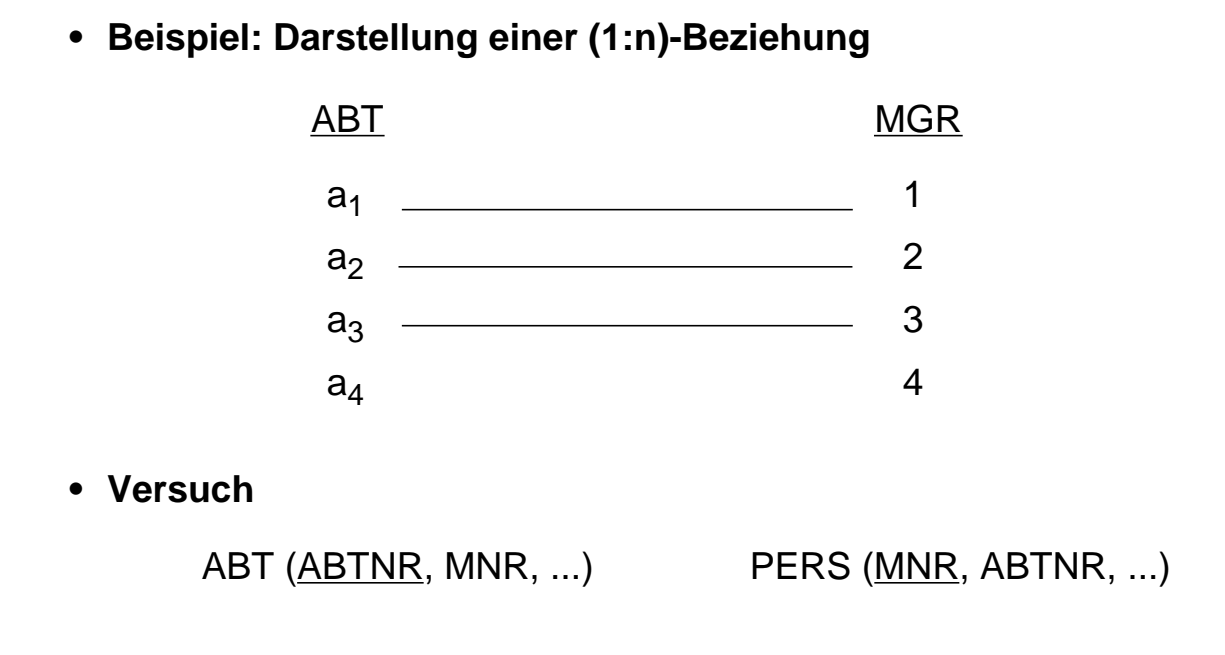

### **• Abbildung im Relationenmodell**

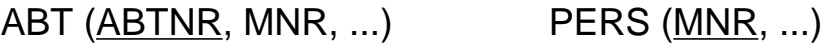

### **• Abbildung im Relationenmodell (Variation über Schlüsselkandidaten)**

ABT (ABTNR, MNR, ...) PERS (SVNR, MNR, ...)

# **Abbildung von Beziehungen (7)**

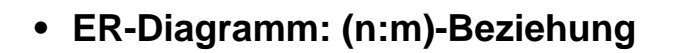

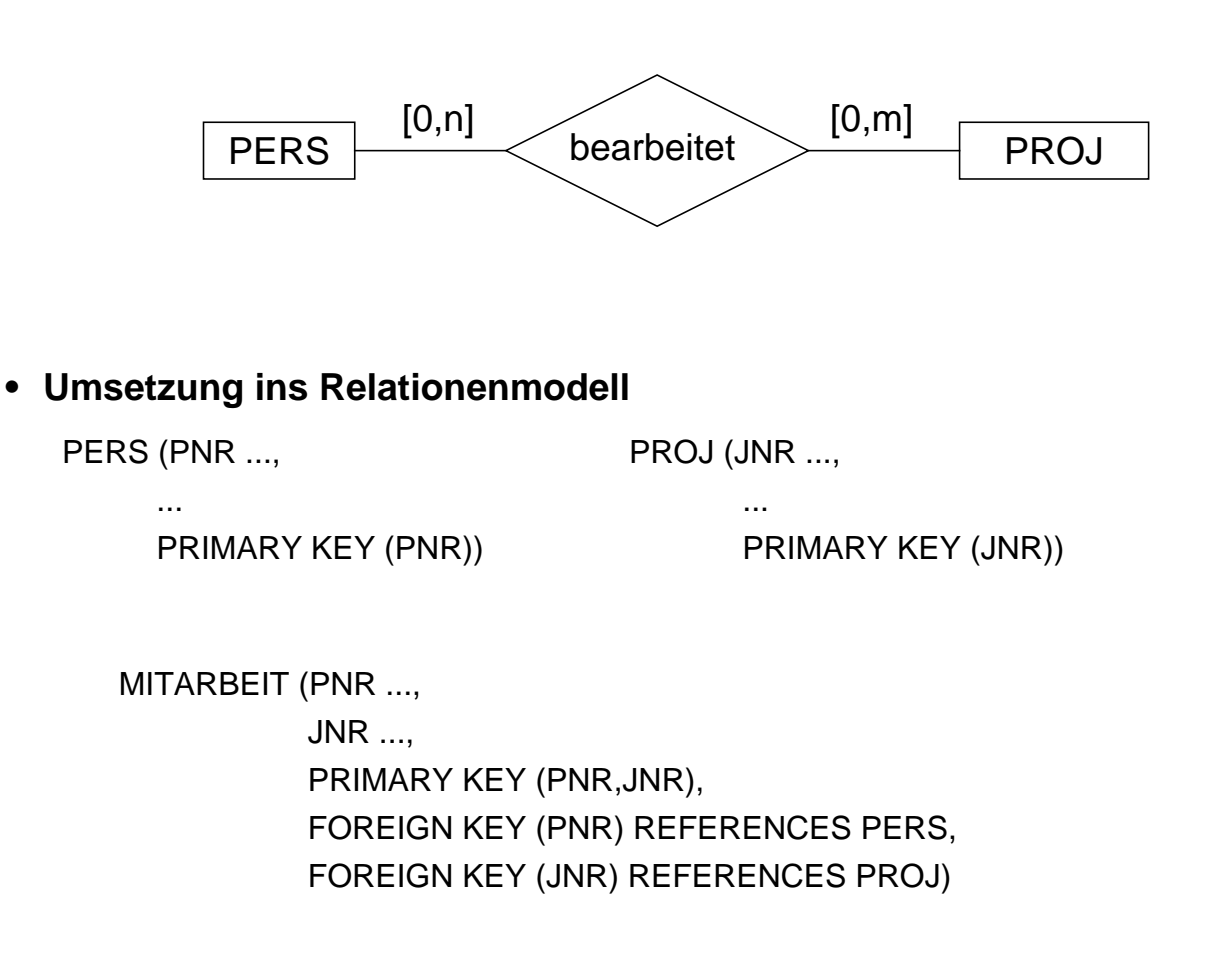

- → Diese Standardlösung erzwingt eine "Existenzabhängigkeit" von MITARBEIT. Soll dies vermieden werden, dürfen die Fremdschlüssel von MITARBEIT nicht als Teil des Primärschlüssels spezifiziert werden.
- Ist die Realisierung von [1,n] oder [1,m] bei der Abbildung der (n:m)- Beziehung möglich?
- **Referenzgraph**

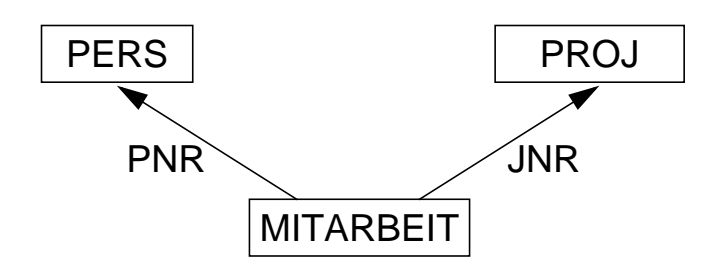

5 - 48

# **Abbildung von Beziehungen (8)**

**• Beispiel: Darstellung einer (n:m)-Beziehung**

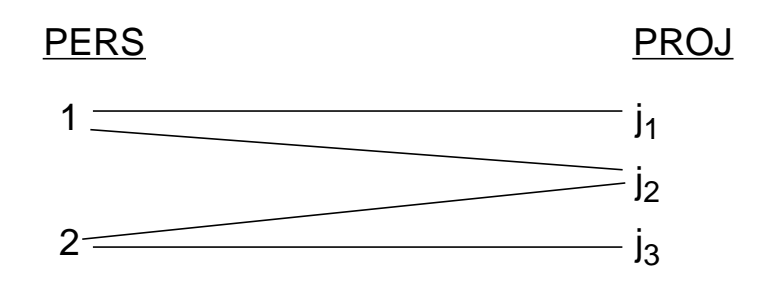

**• Abbildung im Relationenmodell**

PERS (PNR, ...) PROJ (JNR, ...)

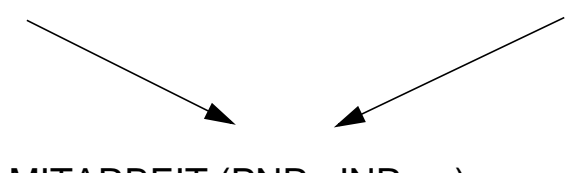

MITARBEIT (PNR, JNR, ...)

**• Direkte (n:m)-Abbildung?**

PERS (PNR, JNR, ...) PROJ (JNR, PNR, ...)

# **Abbildung von Beziehungen (9)**

**• ER-Diagramm: (1:n)-Beziehung als Selbstreferenz**

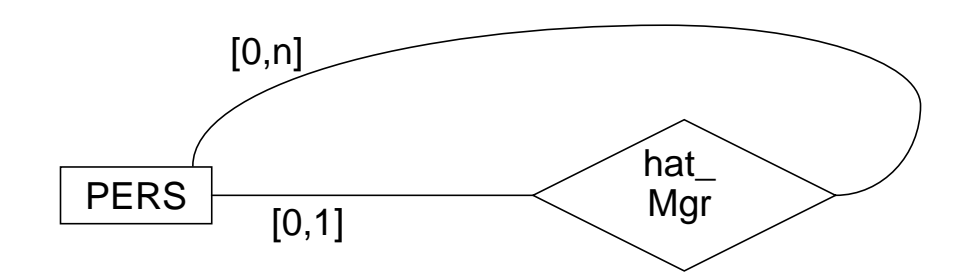

#### **• Umsetzung ins Relationenmodell**

```
PERS (PNR ...,
      MNR ...,
     ...
     PRIMARY KEY (PNR),
     FOREIGN KEY (MNR) REFERENCES PERS (PNR))
```
- ➞ Mit Hilfe dieser Lösung kann die Personal-Hierarchie eines Unternehmens dargestellt werden. Die referentielle Beziehung stellt hier eine partielle Funktion dar, da die "obersten" Manager einer Hierarchie keinen Manager haben
- → MNR ... NOT NULL läßt sich nur realisieren, wenn die "obersten" Manager als ihre eigenen Manager interpretiert werden. Dadurch treten jedoch Referenzzyklen auf, was die Frageauswertung und die Konsistenzprüfung erschwert
- Welche Beziehungsstruktur erzeugt MNR ... UNIQUE NOT NULL?
- **Referenzgraph**

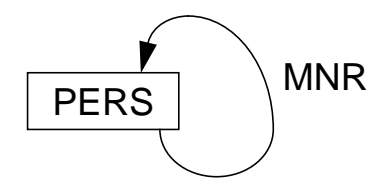

# **Abbildung von Beziehungen (10)**

**• Beispiel: Darstellung einer (1:n)-Beziehung als Selbstreferenz**

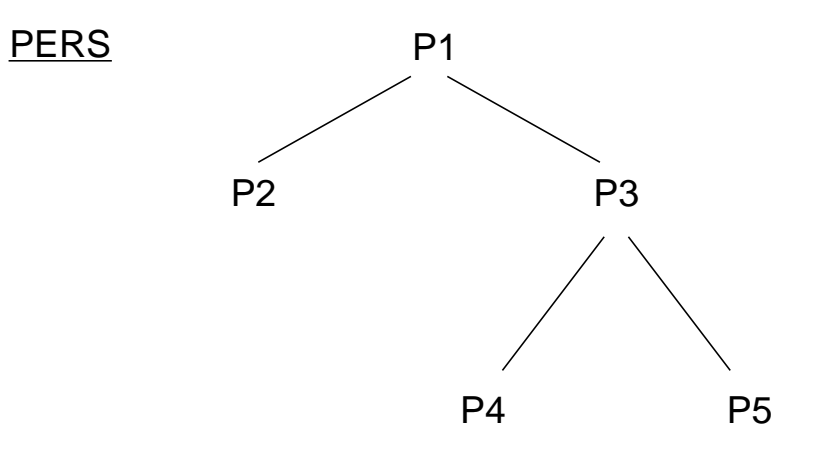

### **• Mögliche Abbildung (Redundanz!)**

PERS' (PNR, ...) HAT\_MGR (PNR, MNR...)

**• Abbildung im Relationenmodell**

PERS (PNR, ..., MNR)

# **Abbildung von Beziehungen (11)**

- **Zusammenfassung:** Relationenmodell hat **wertbasierte** Beziehungen
	- Fremdschlüssel (FS) und zugehöriger Primärschlüssel/Schlüsselkandidat (PS/SK) repräsentieren eine Beziehung (gleiche Wertebereiche!)
	- Alle Beziehungen (FS<-->PS/SK) sind binär und symmetrisch
	- Auflösung einer Beziehung geschieht durch Suche
	- Es sind i. allg. k (1:n)-Beziehungen zwischen zwei Relationen möglich

➥ Objektorientierte Datenmodelle haben **referenzbasierte** Beziehungen!

### **• Spezifikationsmöglichkeiten in SQL**

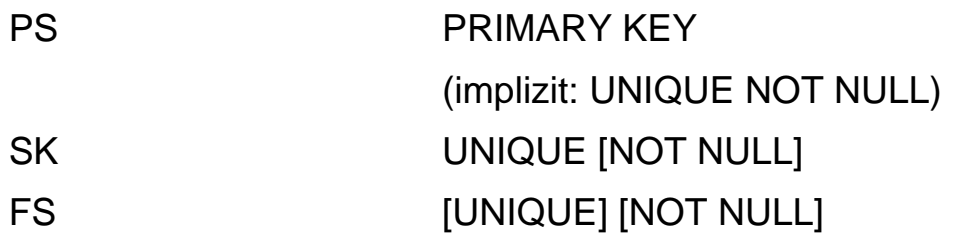

### **• Fremdschlüsseldeklaration (in S)**

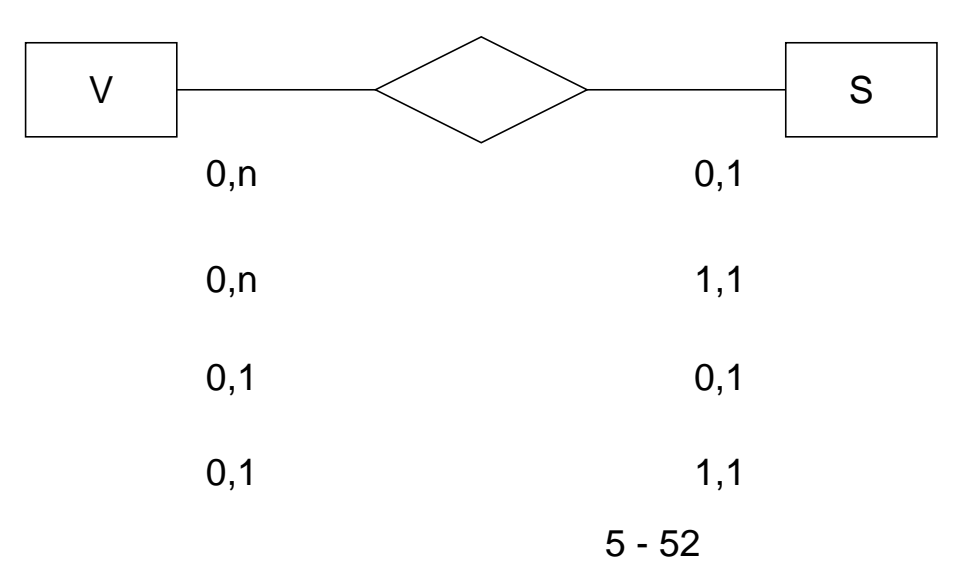

**• ER-Diagramm**

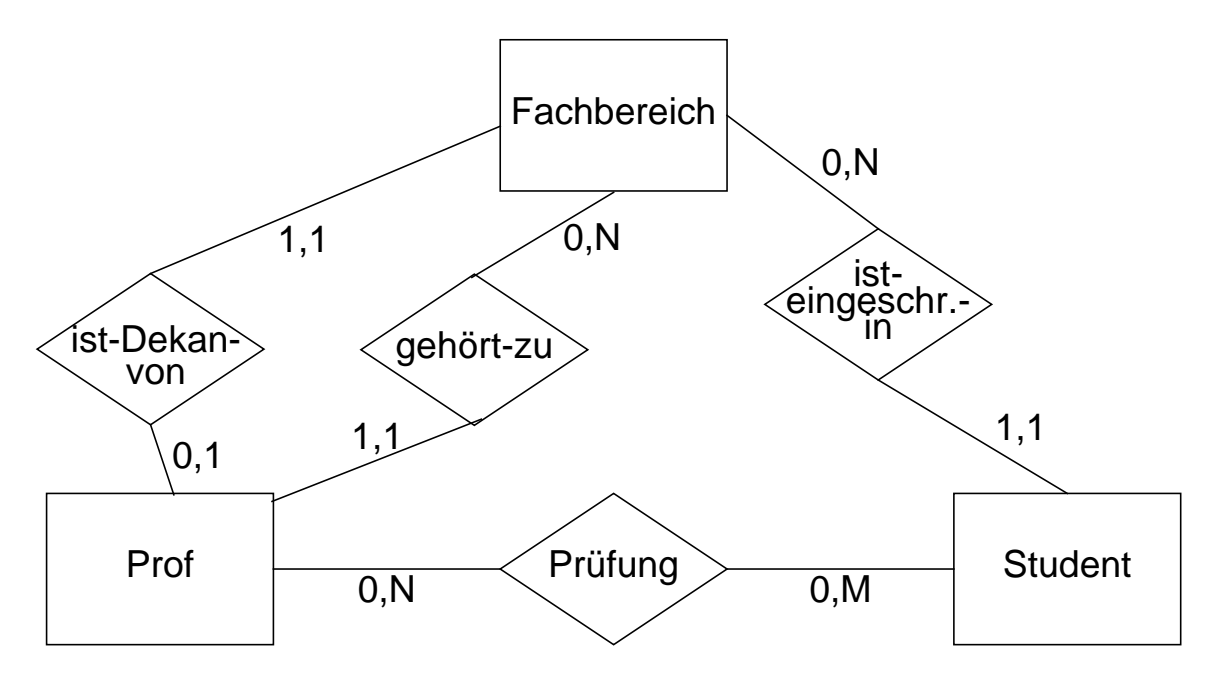

**• Graphische Darstellung des Relationenschemas**

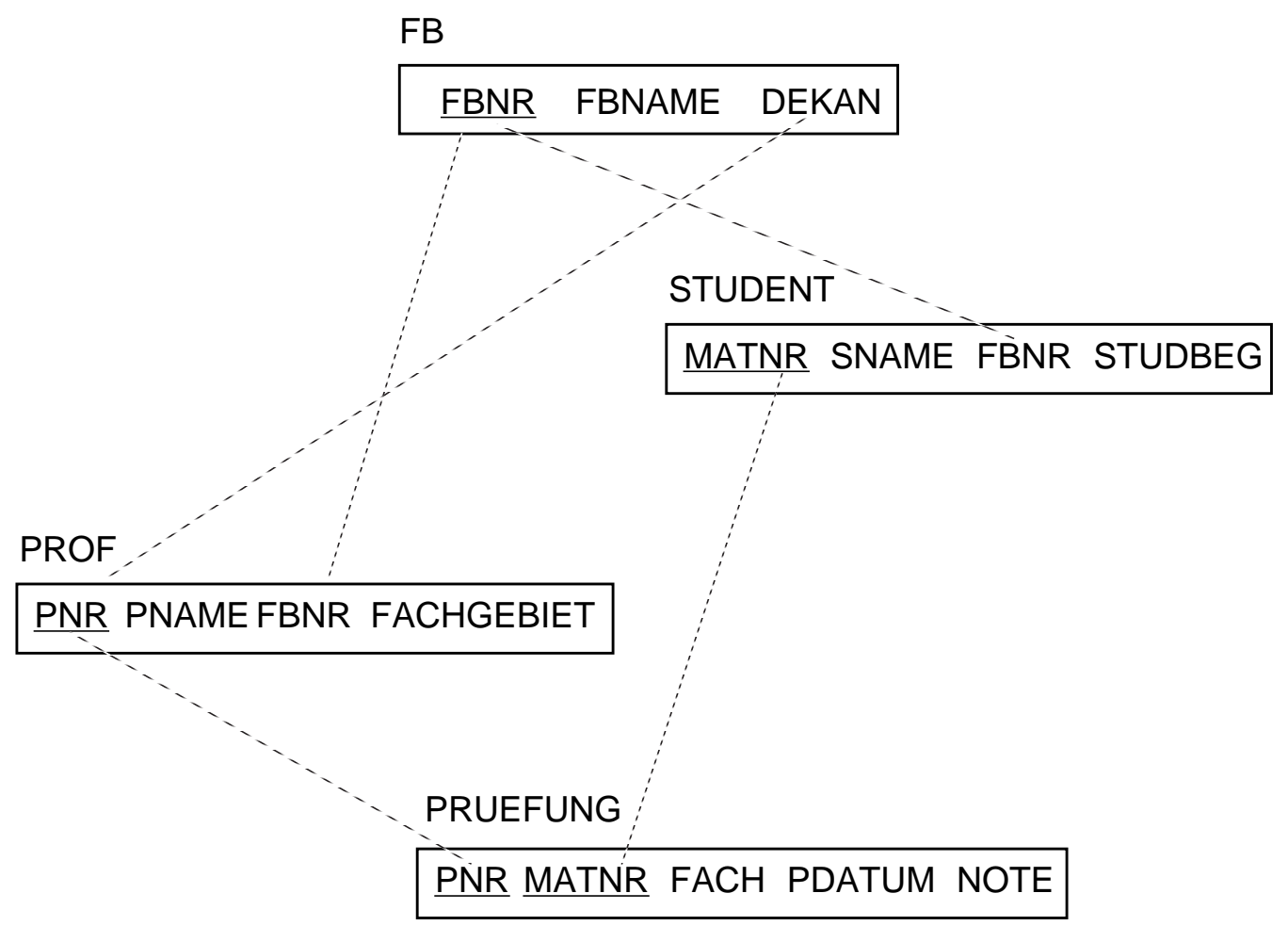

# **Spezifikation des relationalen DB-Schemas** (nach dem SQL2-Standard)

#### **Wertebereiche:**

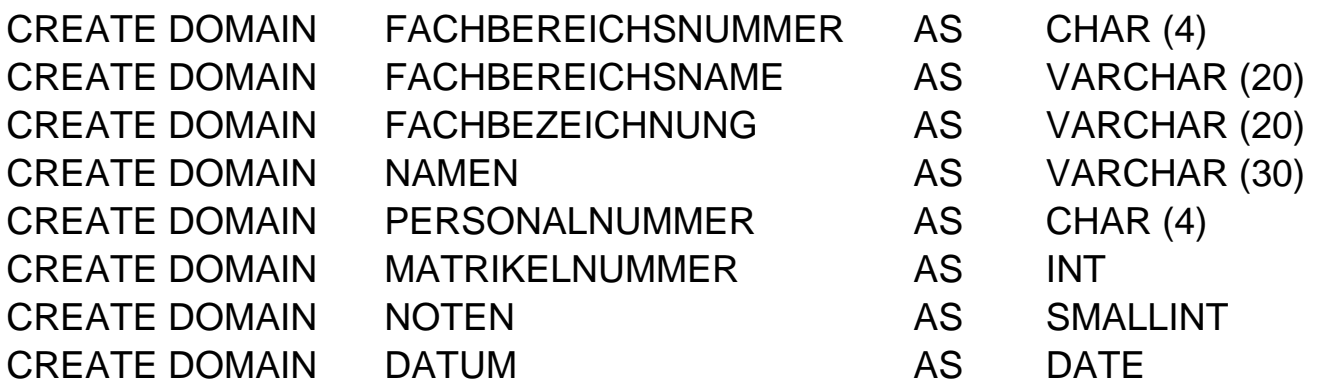

#### **Relationen:**

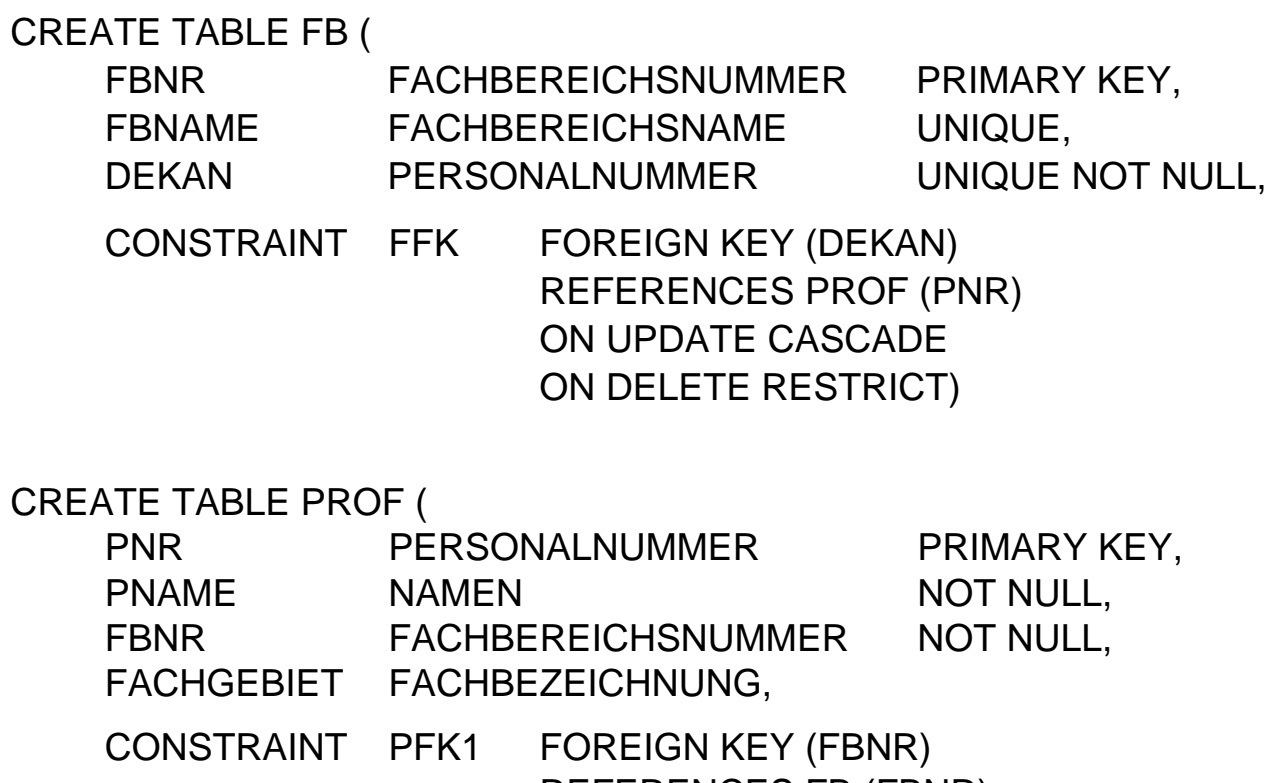

REFERENCES FB (FBNR) ON UPDATE CASCADE ON DELETE SET DEFAULT)

// Es wird hier verzichtet, die Rückwärtsrichtung der "ist-Dekan-von"-Beziehung explizit als Fremdschlüsselbeziehung zu spezifizieren. Damit fällt auch die mögliche Spezifikation von referentiellen Aktionen weg.

# **Spezifikation des relationalen DB-Schemas** (Fortsetzung)

### CREATE TABLE STUDENT (

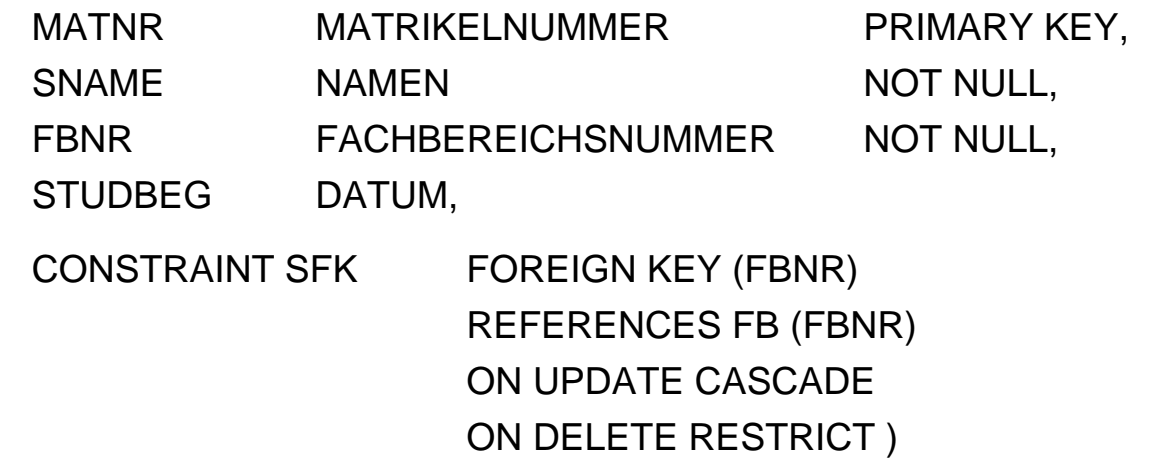

#### CREATE TABLE PRUEFUNG (

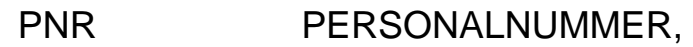

MATNR MATRIKELNUMMER,

FACH FACHBEZEICHNUNG,

PDATUM DATUM NOT NULL,

NOTE NOTEN NOT NULL,

PRIMARY KEY (PNR, MATNR),

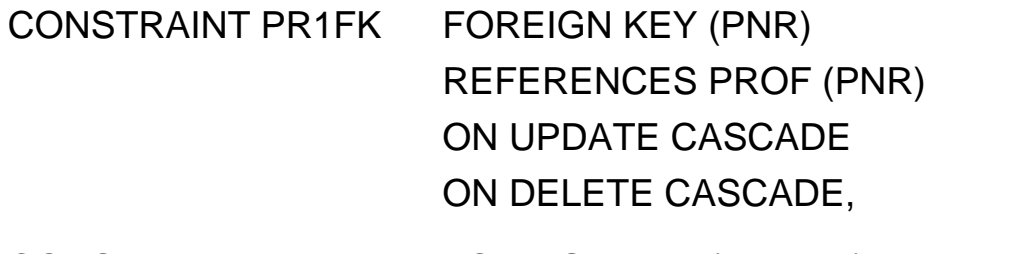

CONSTRAINT PR2FK FOREIGN KEY (MATNR) REFERENCES STUDENT (MATNR) ON UPDATE CASCADE ON DELETE CASCADE )

# **Darstellung des "Inhalts" der Miniwelt in Relationen**

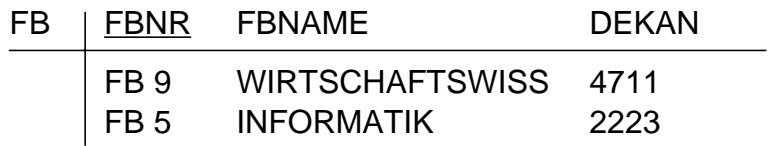

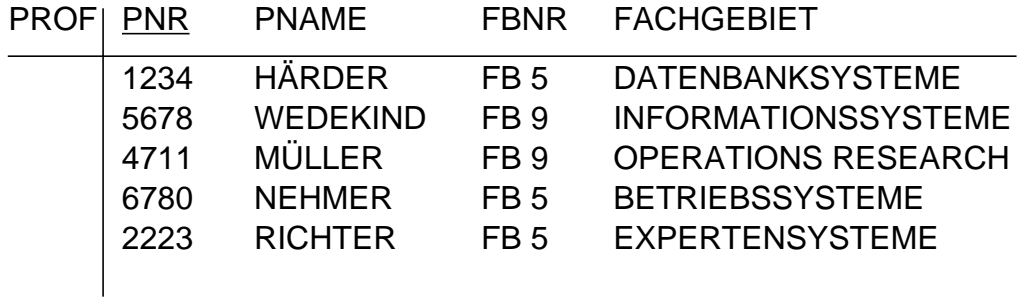

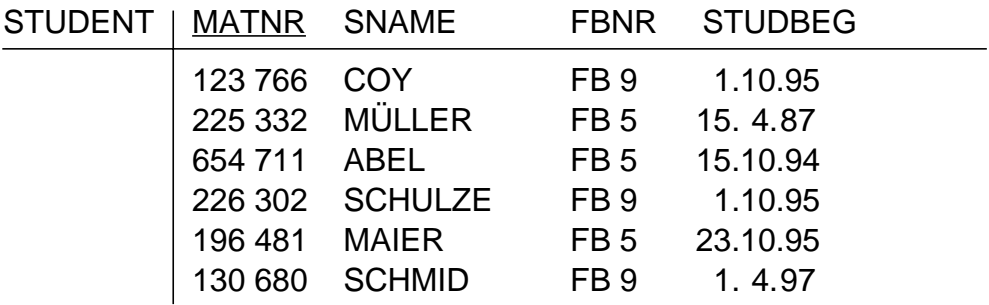

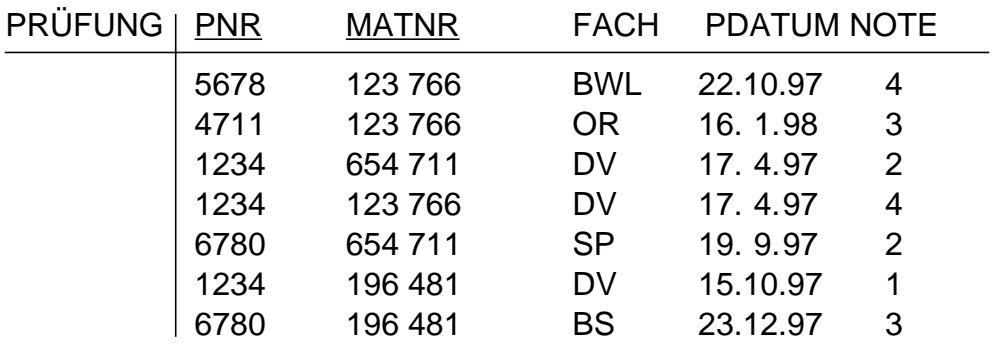

# **Wartung von Beziehungen**

- **Relationale Invarianten:**
- **1. Primärschlüsselbedingung:** Eindeutigkeit, keine Nullwerte!
- **2. Fremdschlüsselbedingung:** Zugehöriger PS (SK) muß existieren
- **Welche PROBLEME sind zu lösen?**

### **1. Operationen in der Sohn-Relation**

- a) Einfügen eines Sohn-Tupels
- b) Ändern des FS in einem Sohn-Tupel
- c) Löschen eines Sohn-Tupels
	- ➞ Welche Maßnahmen sind erforderlich?
	- Beim Einfügen erfolgt eine Prüfung, ob in einem Vater-Tupel ein PS/SK-Wert gleich dem FS-Wert des einzufügenden Tupels existiert
	- Beim Ändern eines FS-Wertes erfolgt eine analoge Prüfung

### **2. Operationen in der Vater-Relation**

- d) Löschen eines Vater-Tupels
- e) Ändern des PS/SK in einem Vater-Tupel
- f) Einfügen eines Vater-Tupels
	- $\rightarrow$  Welche Reaktion ist wann möglich/sinnvoll?
	- Verbiete Operation
	- Lösche/ändere rekursiv Tupel mit zugehörigen FS-Werten
	- Falls Sohn-Tupel erhalten bleiben soll (nicht immer möglich, z.B. bei Existenzabhängigkeit), setze FS-Wert zu NULL oder Default

### **3. Wie geht man mit NULL-Werten um?**

- ➞ Spezielle Semantiken von NULL-Werten
- Dreiwertige Logik verwirrend: T, F, ?
- Setzung: NULL  $\neq$  NULL (z. B. beim Verbund)
- bei Operationen: Ignorieren von NULL-Werten

# **Wartung der referentiellen Integrität**

- **SQL2-Standard führt "referential actions" ein**
- **Genauere Spezifikation der referentiellen Aktionen** für jeden Fremdschlüssel (FS)
	- 1. Sind "Nullen" verboten?

### **NOT NULL**

2. Löschregel für Zielrelation (referenzierte Relation)

### **ON DELETE**

### **{CASCADE | RESTRICT1 | SET NULL | SET DEFAULT | NO ACTION}**

3. Änderungsregel für Ziel-Primärschlüssel (PS oder SK)

# **ON UPDATE**

### **{CASCADE | RESTRICT | SET NULL | SET DEFAULT | NO ACTION}**

- RESTRICT: Operation wird nur ausgeführt, wenn keine zugehörigen Sätze (FS-Werte) vorhanden sind
- CASCADE: Operation "kaskadiert" zu allen zugehörigen Sätzen
- SET NULL: FS wird in zugehörigen Sätzen zu "Null" gesetzt
- SET DEFAULT: FS wird in den zugehörigen Sätzen auf einen benutzerdefinierten Default-Wert gesetzt
- NO ACTION: Für die spezifizierte Referenz wird keine referentielle Aktion ausgeführt. Durch eine DB-Operation können jedoch mehrere Referenzen (mit unterschiedlichen Optionen) betroffen sein; am Ende aller zugehörigen referentiellen Aktionen wird die Einhaltung der referentiellen Integrität geprüft

<sup>1.</sup> Die Option RESTRICT wird hier explizit aufgeführt; sie entspricht dem Fall, daß die gesamte Klausel weggelassen wird.

### **Auswirkungen referentieller Aktionen**

#### **Referentielle Aktionen:**

ON DELETE {CASCADE | RESTRICT | SET NULL | SET DEFAULT | NO ACTION} ON UPDATE {CASCADE | RESTRICT | SET NULL | SET DEFAULT | NO ACTION}

### **1. Isolierte Betrachtung von STUDENT – FB**

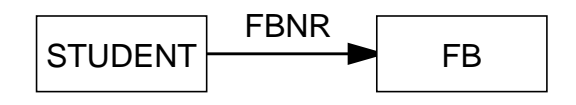

#### **• Beispiel-DB**

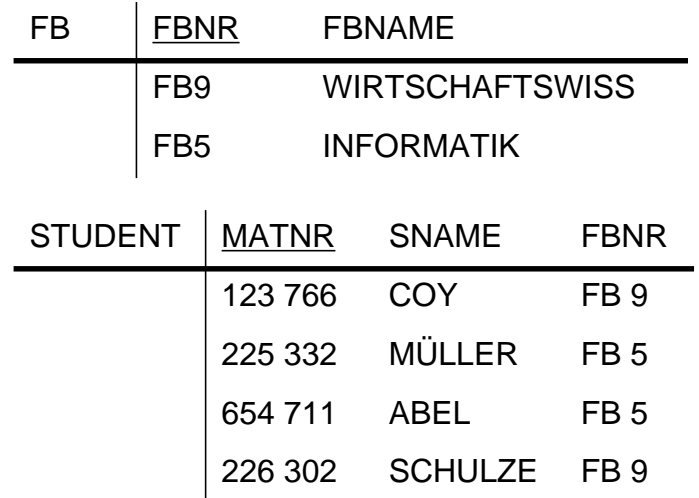

#### **• Operationen**

- Lösche FB (FBNR=FB5)
- Ändere FB ((FBNR=FB9)  $\rightarrow$  (FBNR=FB10))

#### **• Referentielle Aktionen**

- DC, DSN, DSD, DR, DNA
- UC, USN, USD, UR, UNA

### **• Eindeutigkeit der Operationen?**

# **Auswirkungen referentieller Aktionen (2)**

#### **2. Isolierte Betrachtung von STUDENT – PRUEFUNG – PROF**

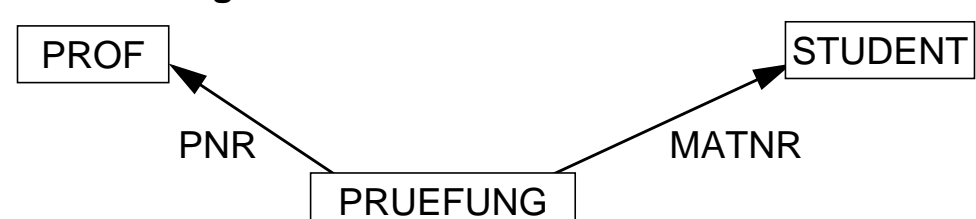

### **• Beispiel-DB**

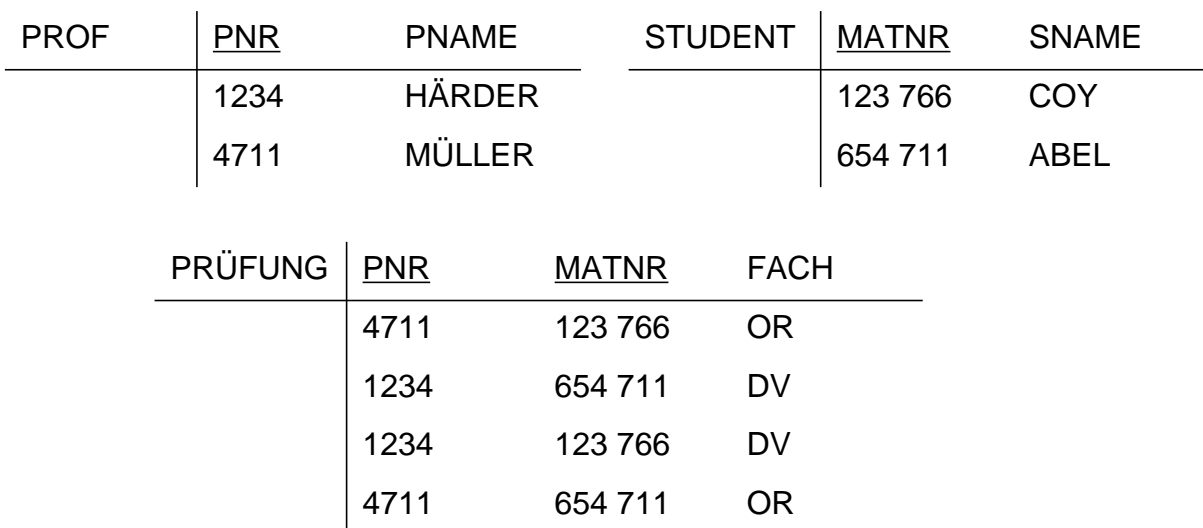

### **• Einsatz von**

- USN,  $DSN \rightarrow$  Schlüsselverletzung
- USD,  $DSD \rightarrow ggf$ . Mehrdeutigkeit
- UNA, DNA  $\rightarrow$  Wirkung identisch mit UR, DR

### **• Auswirkungen von Aktualisierungsoperationen**

- Verträglichkeit der Referentiellen Aktionen

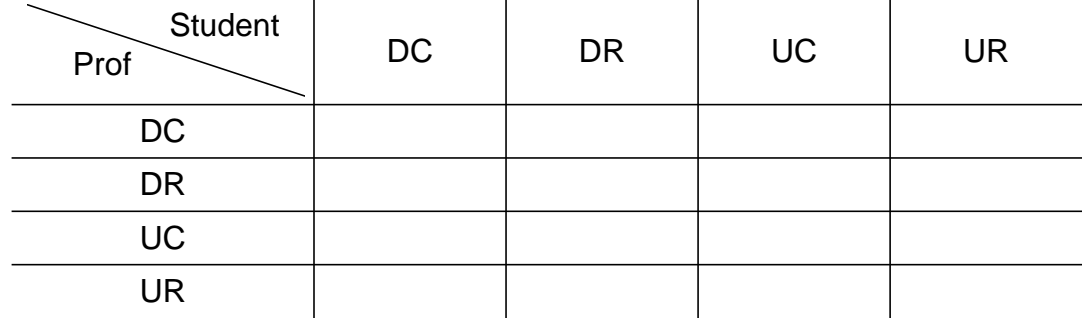

➥ Unabhängige referentielle Beziehungen können unabhängig definiert und gewartet werden

# **Auswirkungen referentieller Aktionen (3)**

- Was heißt Unabhängigkeit der referentiellen Beziehungen?
- **3. Vollständiges Beispiel**

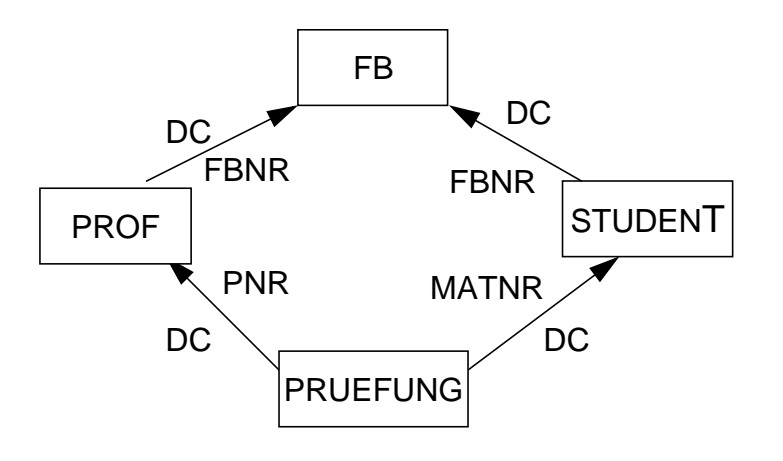

### **• Lösche FB (FBNR=FB9)**

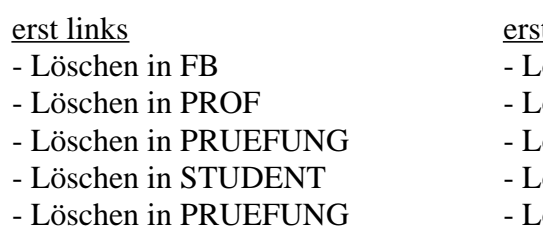

t rechts

- öschen in FB
- öschen in STUDENT
- Löschen in PRUEFUNG Löschen in PRUEFUNG
- öschen in PROF
- Löschen in PRUEFUNG Löschen in PRUEFUNG
- ➞ Ergebnis der Operation unabhängig von der Reihenfolge der referentiellen Aktionen
- ➞ Eindeutigkeit des erreichten DB-Zustandes
- Es sind mehrere Kombinationen von referentiellen Aktionen möglich: z. B. DSD, UC oder DC, USN
- Eindeutigkeit bei allen Aktualisierungsoperationen  $\rightarrow$  sicheres Schema

**• Modifikation des Schemas**

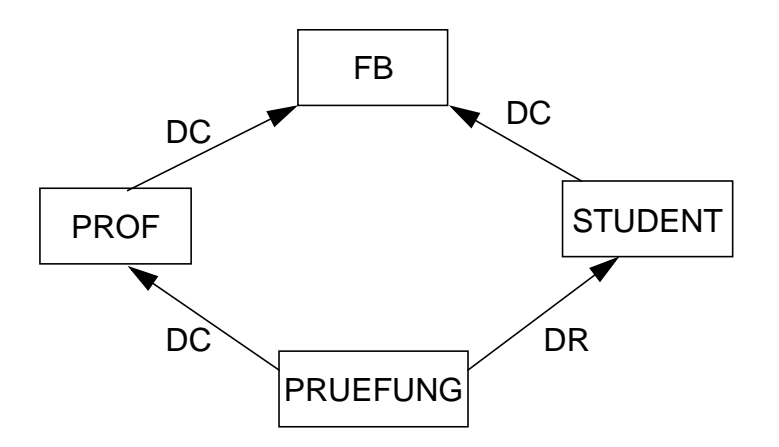

**• Lösche FB (FBNR=FB9)**

erst links erst rechts - Löschen in FB - Löschen in FB - Löschen in PROF - Löschen in STUDENT - Löschen in PRUEFUNG - Zugriff auf PRUEFUNG - Löschen in STUDENT Wenn ein gerade gelöschter Student - Zugriff auf PRUEFUNG eine Prüfung abgelegt hatte Wenn ein Student bei einem  $\rightarrow$  Rücksetzen FB-fremden Professor geprüft sonst: wurde - Löschen in PROF → Rücksetzen - Löschen in PRUEFUNG

- 
- 

- 
- 

- 
- → Es können reihenfolgenabhängige Ergebnisse auftreten!
- ➞ Die Reihenfolgenabhängigkeit ist hier wertabhängig

**• Modifikation des Schemas**

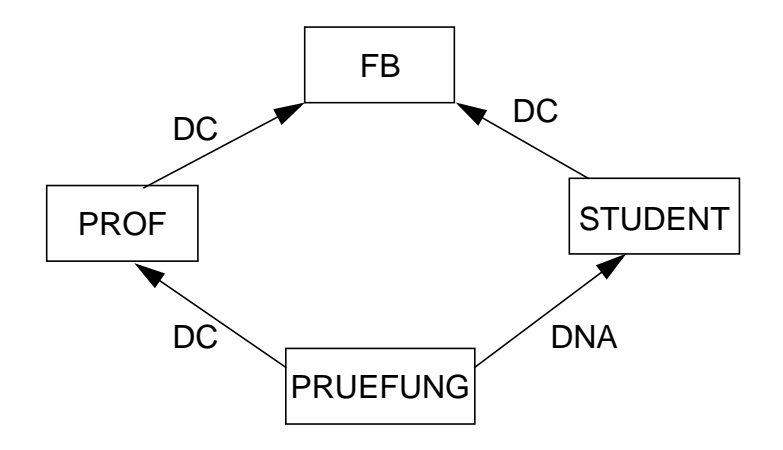

**• Lösche FB (FBNR=FB9)**

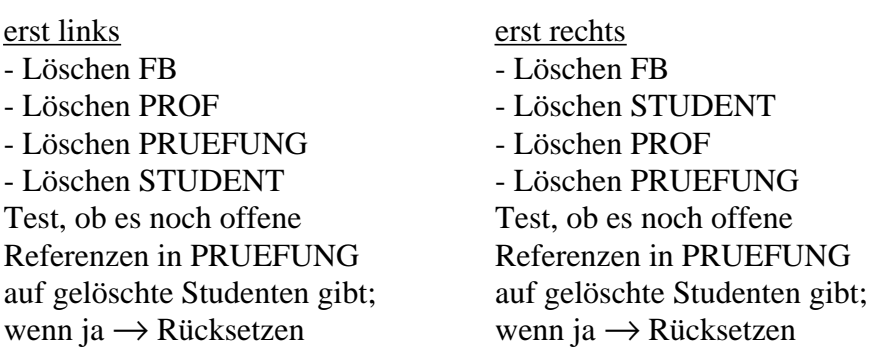

• Bei der NA-Option wird der explizite Test der referenzierenden Relation ans Ende der Operation verschoben. Eine Verletzung der referentiellen Beziehung führt zum Rücksetzen.

#### ➞ **Schema ist immer sicher**

# **Eindeutigkeit referentieller Aktionen**

### **• Aufgabe:**

- Verhinderung von mehrdeutigen DB-Operationen

### **• Maßnahmen:**

- Statische Schemaanalyse zur Feststellung sicherer DB-Schemata
	- ➞ nur bei einfach strukturierten Schemata effektiv
	- ➞ bei wertabhängigen Konflikten zu restriktiv (konfliktträchtige Schemata)
	- **→ Hohe Komplexität der Analysealgorithmen**
- Dynamische Überwachung der Modifikationsoperationen
	- $\rightarrow$  hoher Laufzeitaufwand

### **• Vorgehensweise:**

- 1. Falls Sicherheit eines Schemas festgestellt werden kann, ist keine Laufzeitüberwachung erforderlich
- 2. Alternative Möglichkeiten zur Behandlung konfliktträchtiger Schemata:
- a) Sie werden verboten:
	- Statische Schemanalyse kann Sicherheit eines Schemas nicht feststellen

Dabei sind ggf. pessimistische Annahmen zu treffen, je nachdem, ob bei der Analyse nur Relationen oder auch ihre Attribute (Attributkonflikte) betrachtet werden.

- b) Sie werden erlaubt:
	- Die referentiellen Aktionen werden bei jeder Operation dynamisch überwacht
	- Falls ein Konflikt erkannt wird, wird die Operation zurückgesetzt

# **Durchführung der Änderungsoperationen**

**• Prüfung der referentiellen Integrität (IMMEDIATE/DEFERRED)**

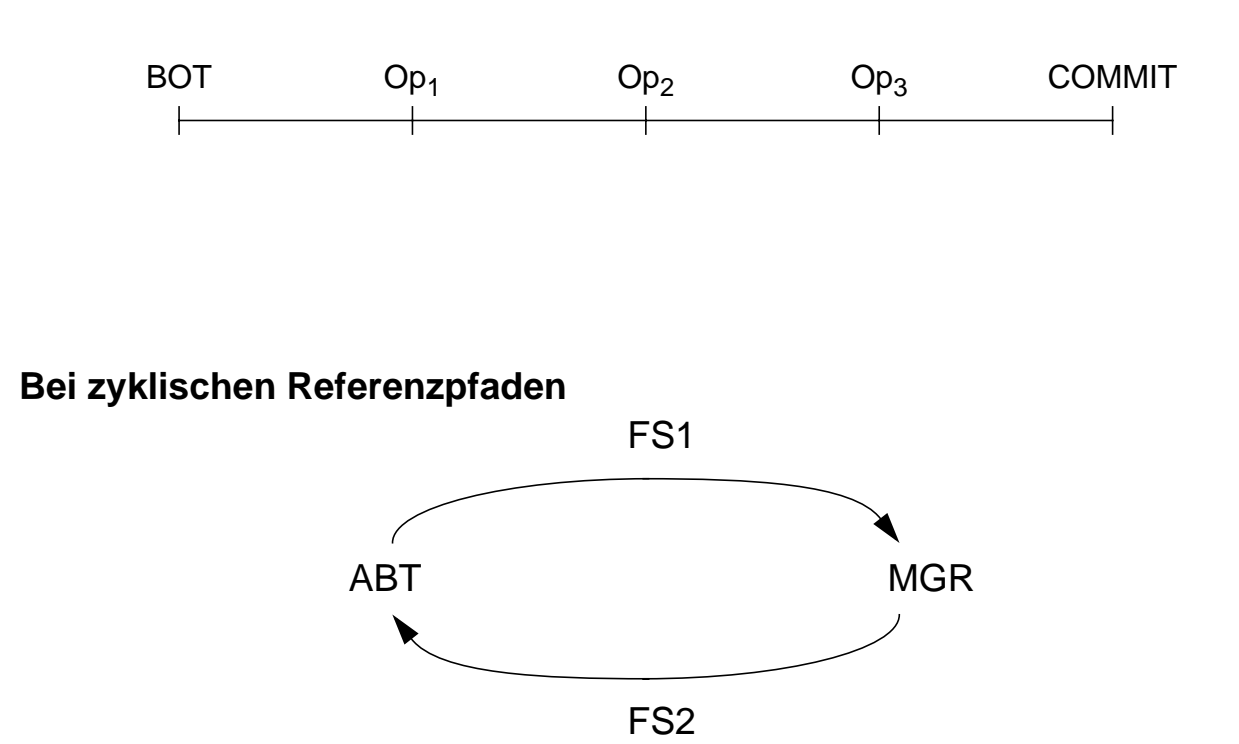

- wenigstens ein Fremdschlüssel im Zyklus muß "NULL" erlauben **oder**
- Prüfung der referentiellen Integrität muß verzögert (DEFERRED) werden (z. B. bei COMMIT)
- **Durchführung der referentiellen Aktionen (RA)**
	- Benutzeroperationen (Op) sind in SQL immer atomar
	- mengenorientiertes oder tupelorientiertes Verarbeitungsmodell

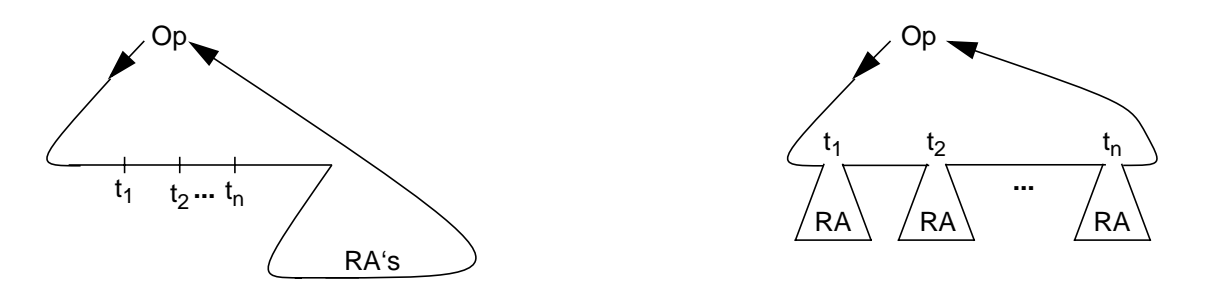

**•** IMMEDIATE-Bedingungen müssen erfüllt sein an Anweisungsgrenzen **(**→ **mengenorientierte Änderung)**

# **Zusammenfassung**

### **• SQL-Anfragen**

- Mengenorientierte Spezifikation, verschiedene Typen von Anfragen
- Vielfalt an Suchprädikaten
- Auswahlmächtigkeit von SQL ist höher als die der Relationenalgebra.
- Erklärungsmodell für die Anfrageauswertung: Festlegung der Semantik von Anfragen mit Hilfe von Grundoperationen
- Optimierung der Anfrageauswertung durch das DBS
- **Mengenorientierte Datenmanipulation**

### **• Datendefinition**

- CHECK-Bedingungen für Wertebereiche, Attribute und Relationen
- Spezifikation des Überprüfungszeitpunktes

### **• Kontrolle von Beziehungen**

- SQL erlaubt nur die Spezifikation von binären Beziehungen.
- Referentielle Integrität von **FS --> PS/SK** wird stets gewährleistet.
- Rolle von PRIMARY KEY, UNIQUE, NOT NULL
- Es ist nur eine eingeschränkte Nachbildung von Kardinalitätsrestriktionen möglich; insbesondere kann nicht spezifiziert werden, daß "ein Vater Söhne haben muß".

### **• Wartung der referentiellen Integrität**

- SQL2/3 bietet reichhaltige Optionen für referentielle Aktionen
- Es sind stets sichere Schemata anzustreben
- Falls eine statische Schemaanalyse zu restriktiv für die Zulässigkeit eines Schemas ist, muß für das gewünschte Schema eine Laufzeitüberwachung der referentiellen Aktionen erfolgen.